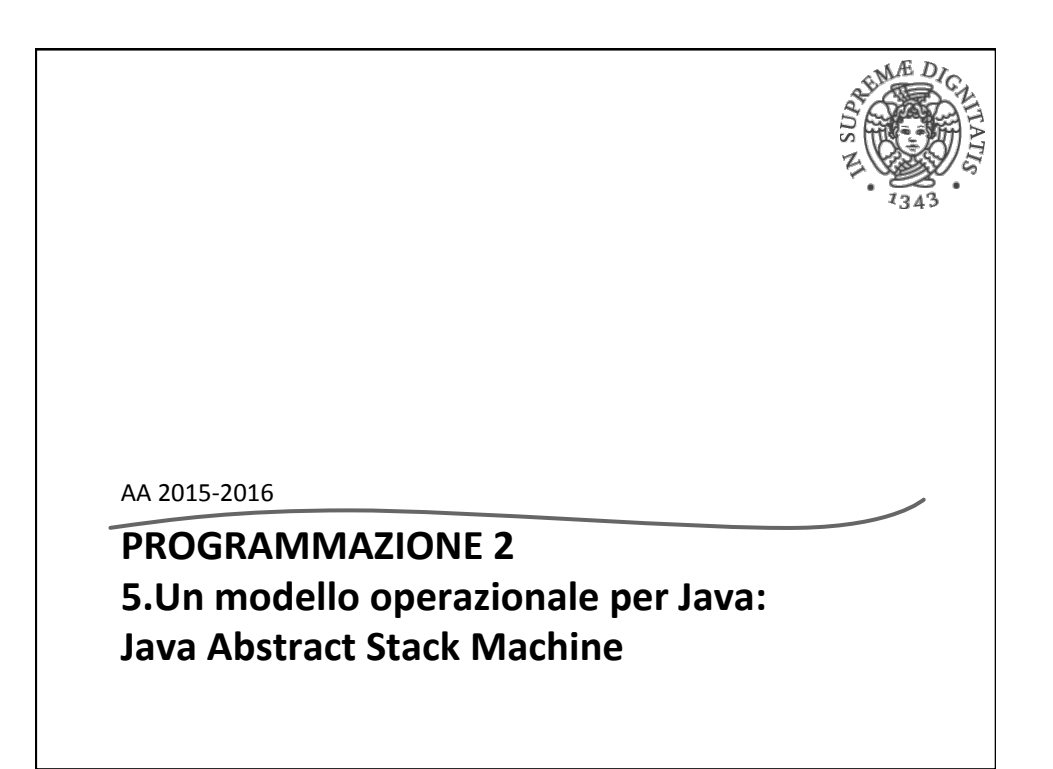

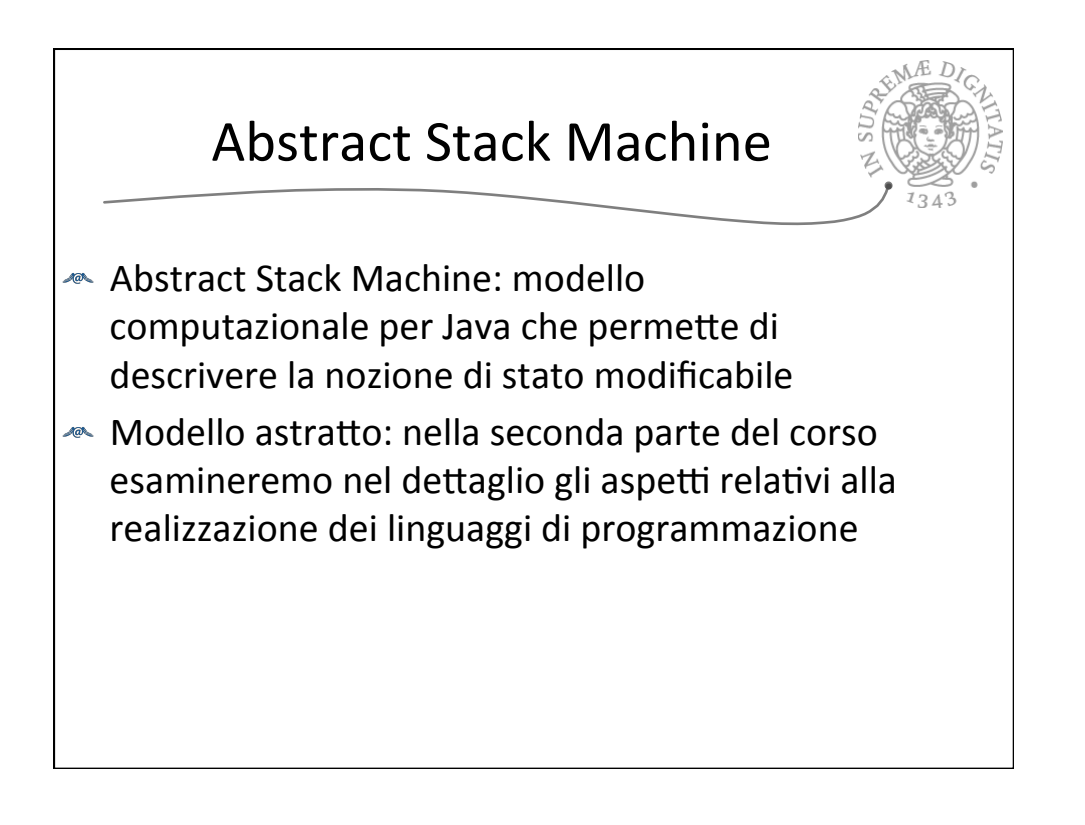

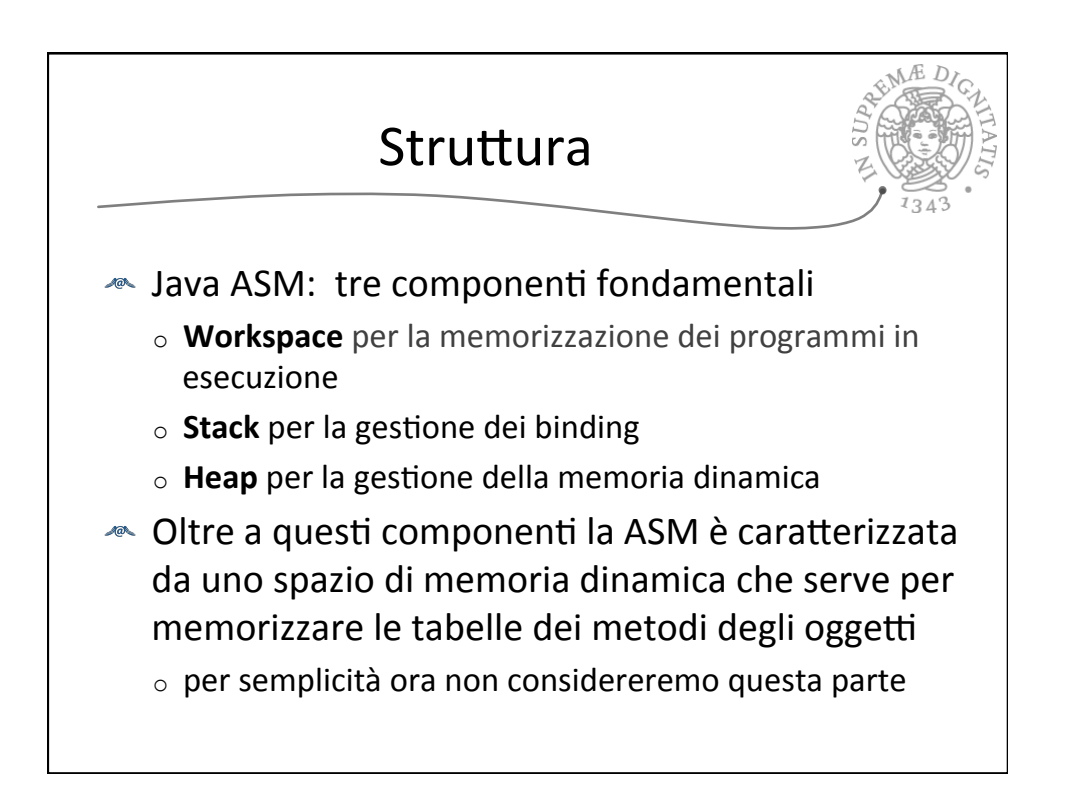

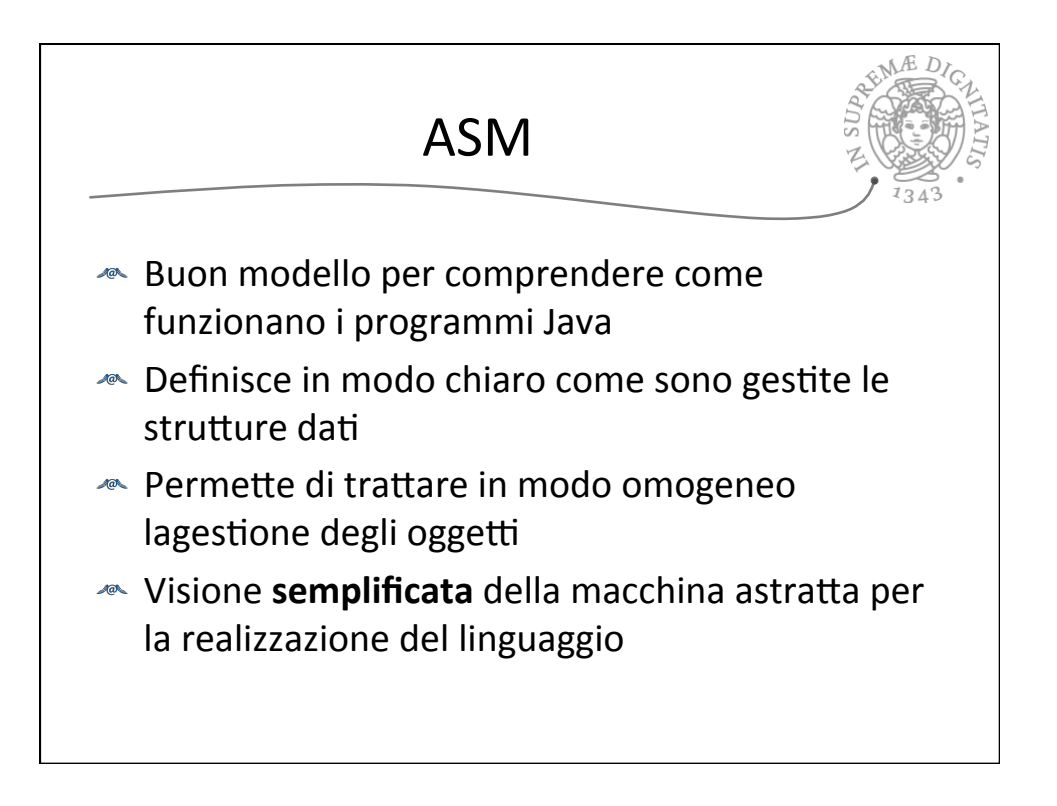

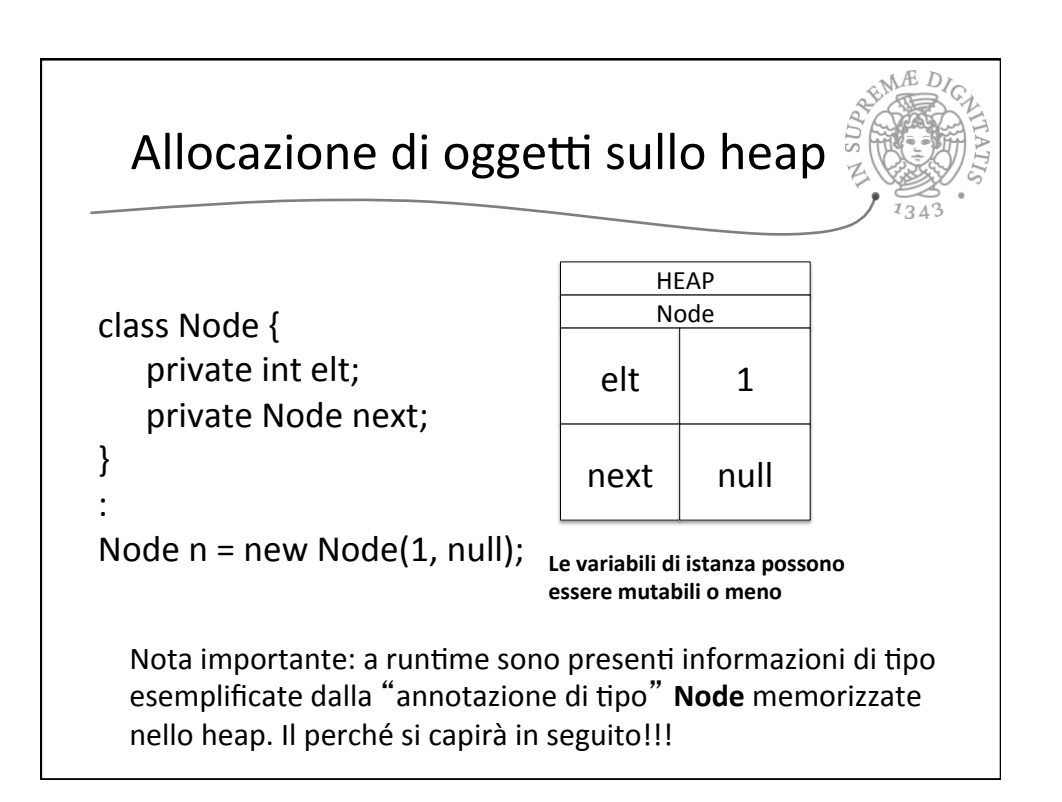

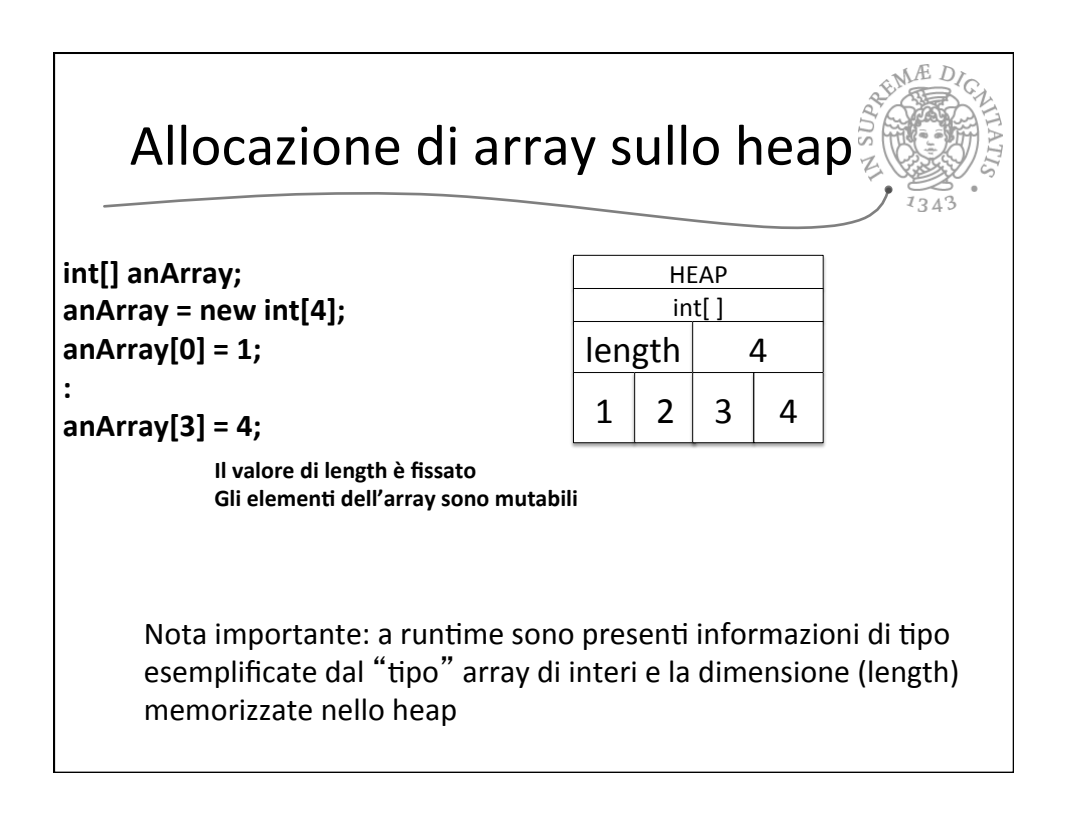

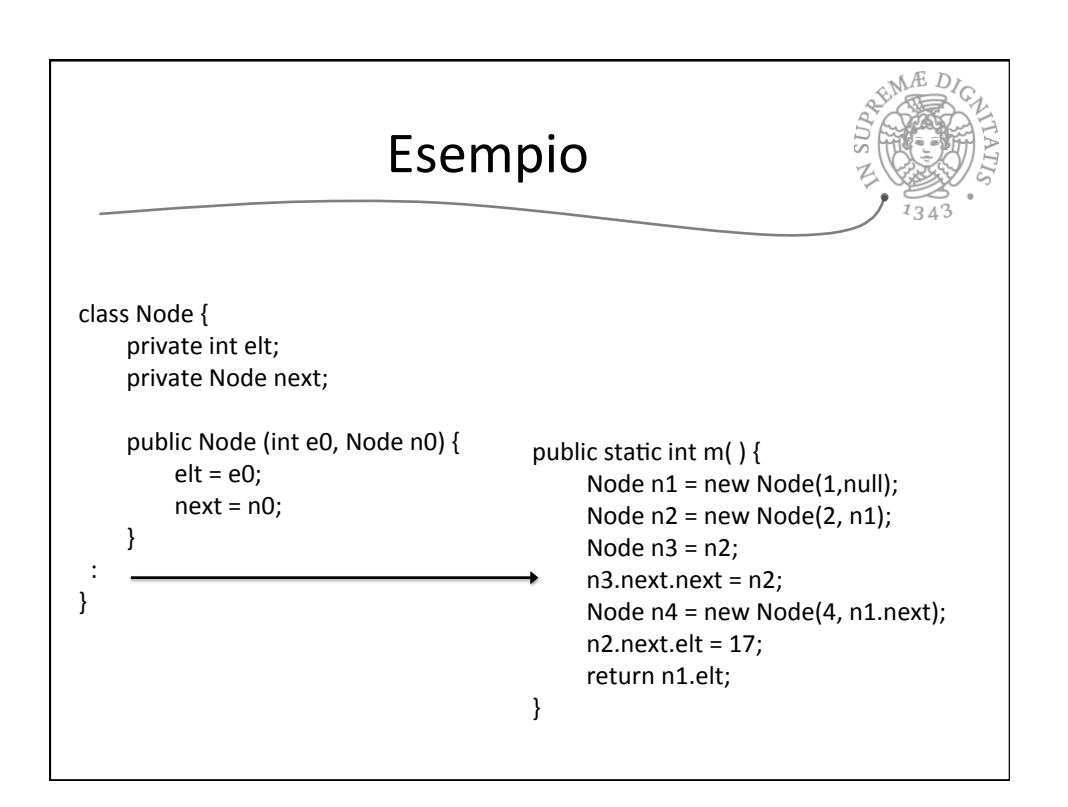

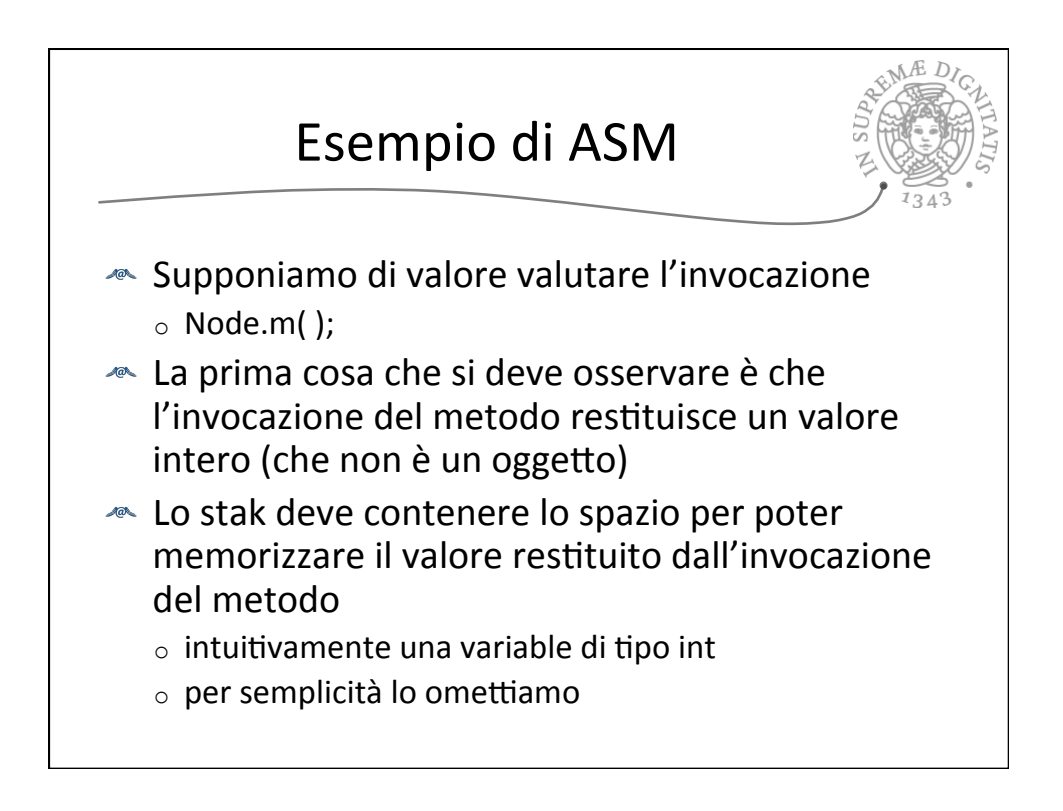

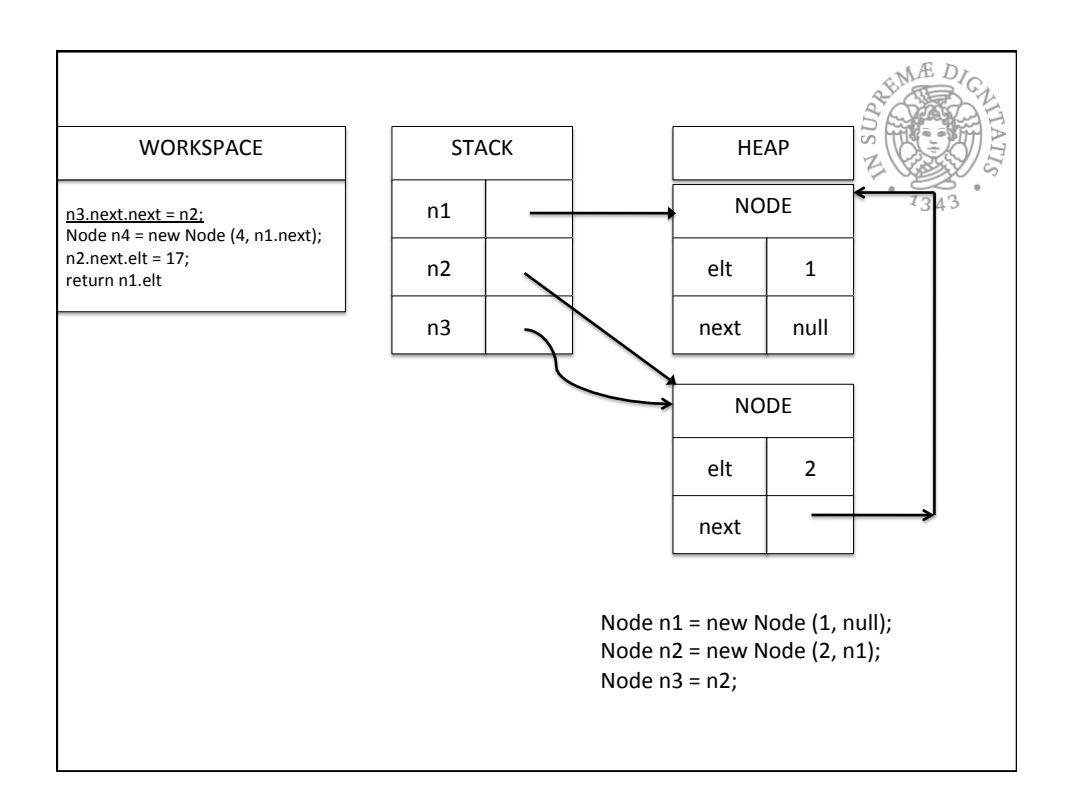

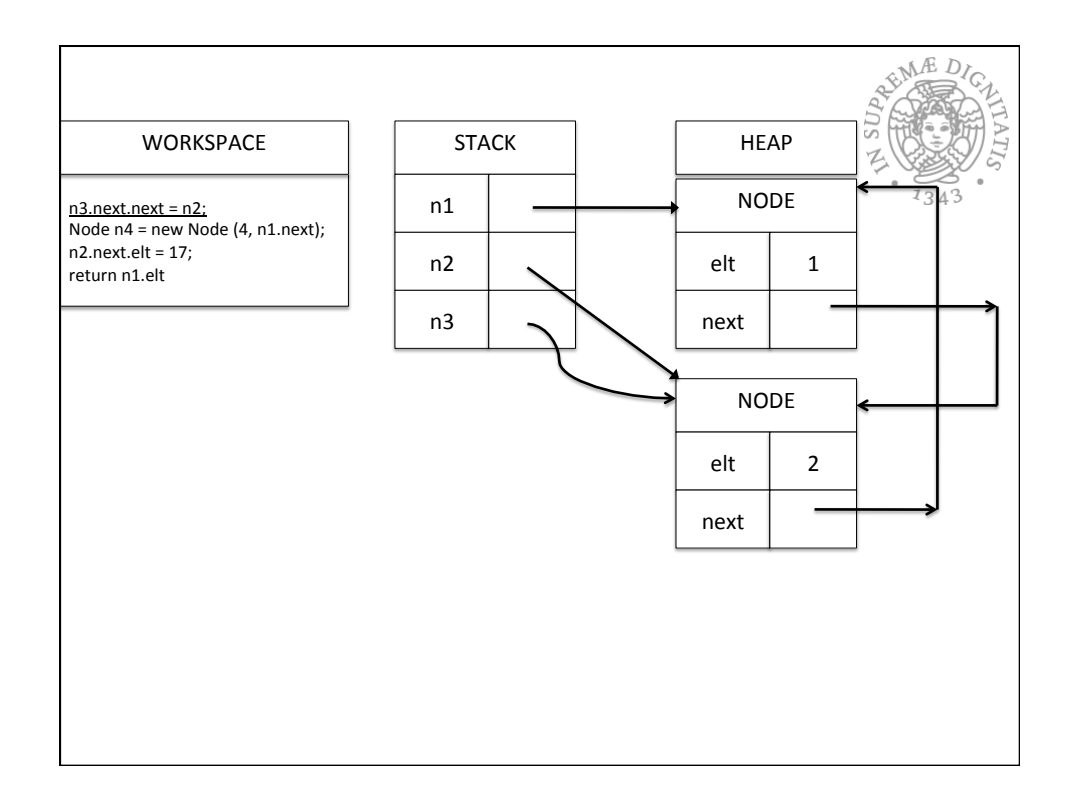

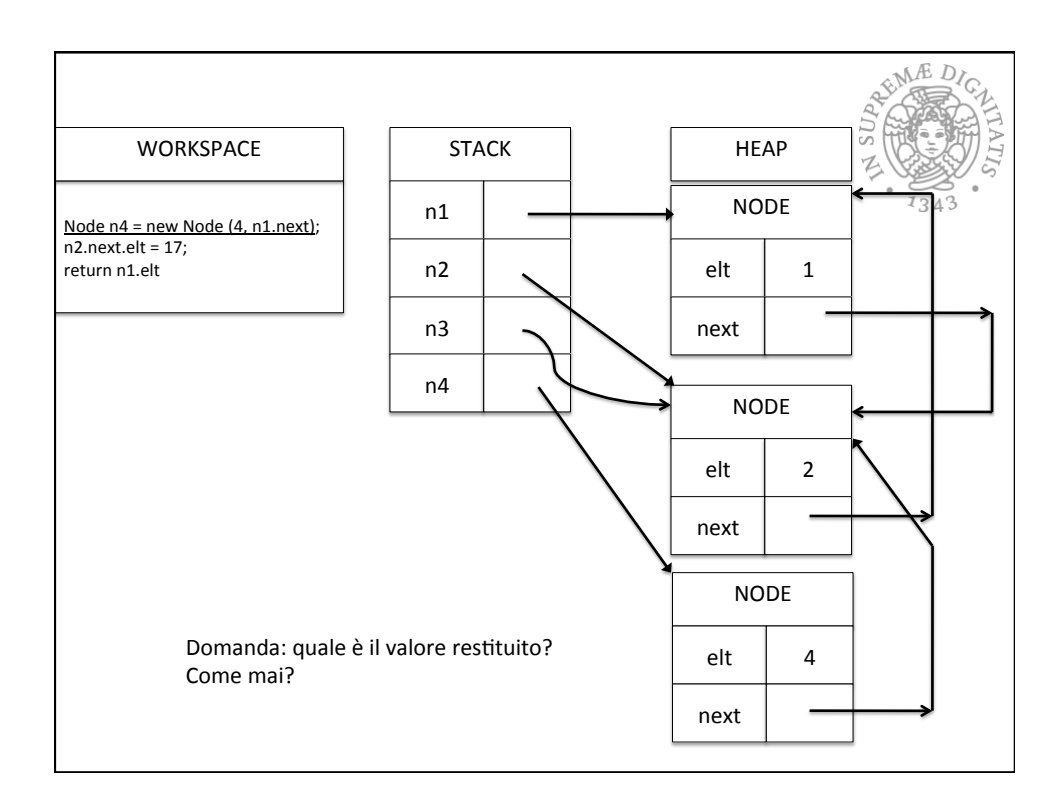

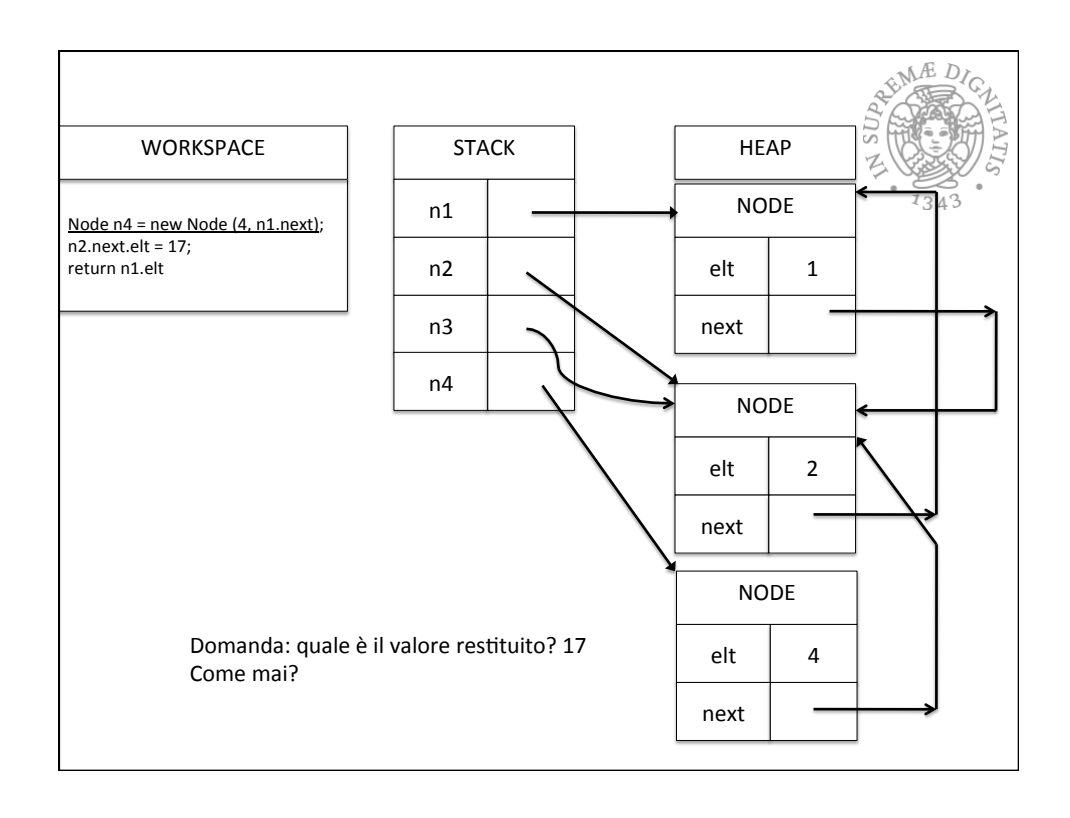

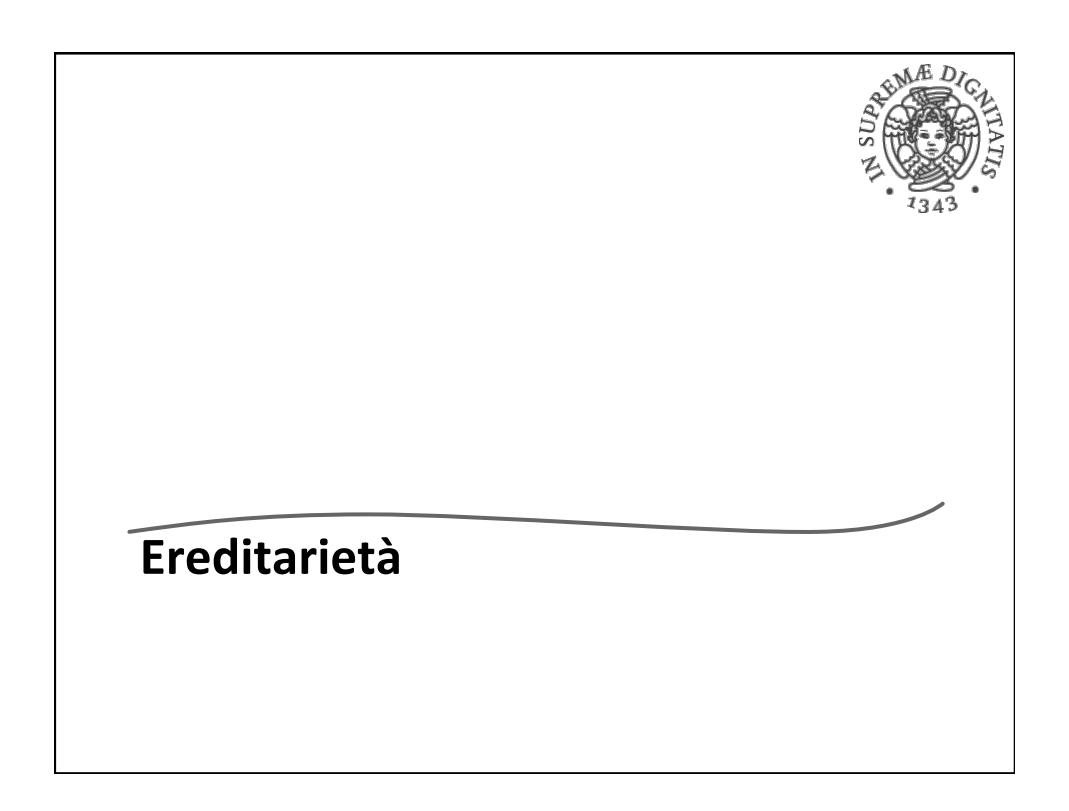

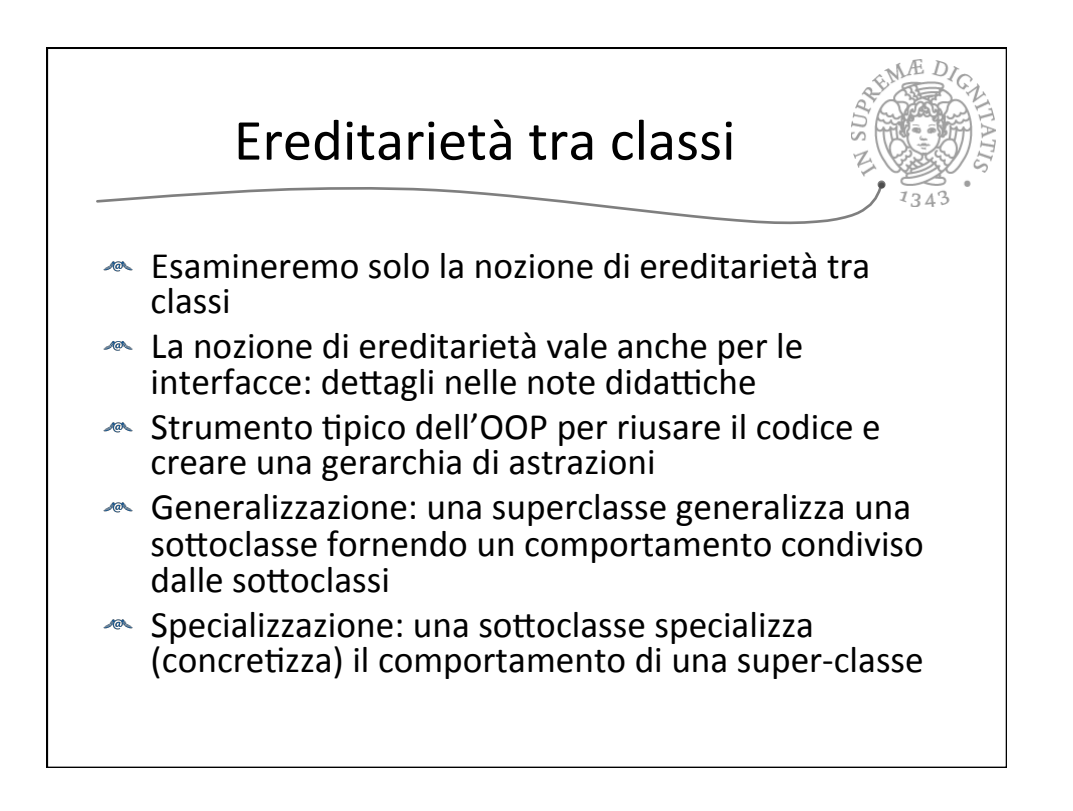

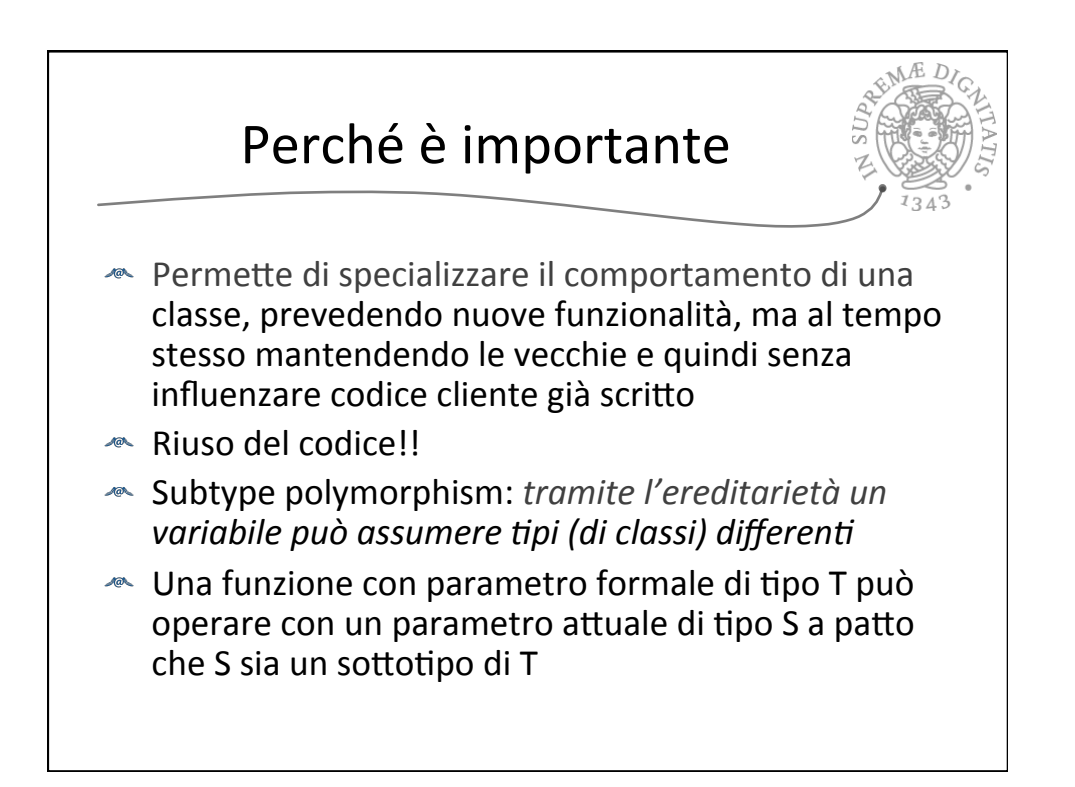

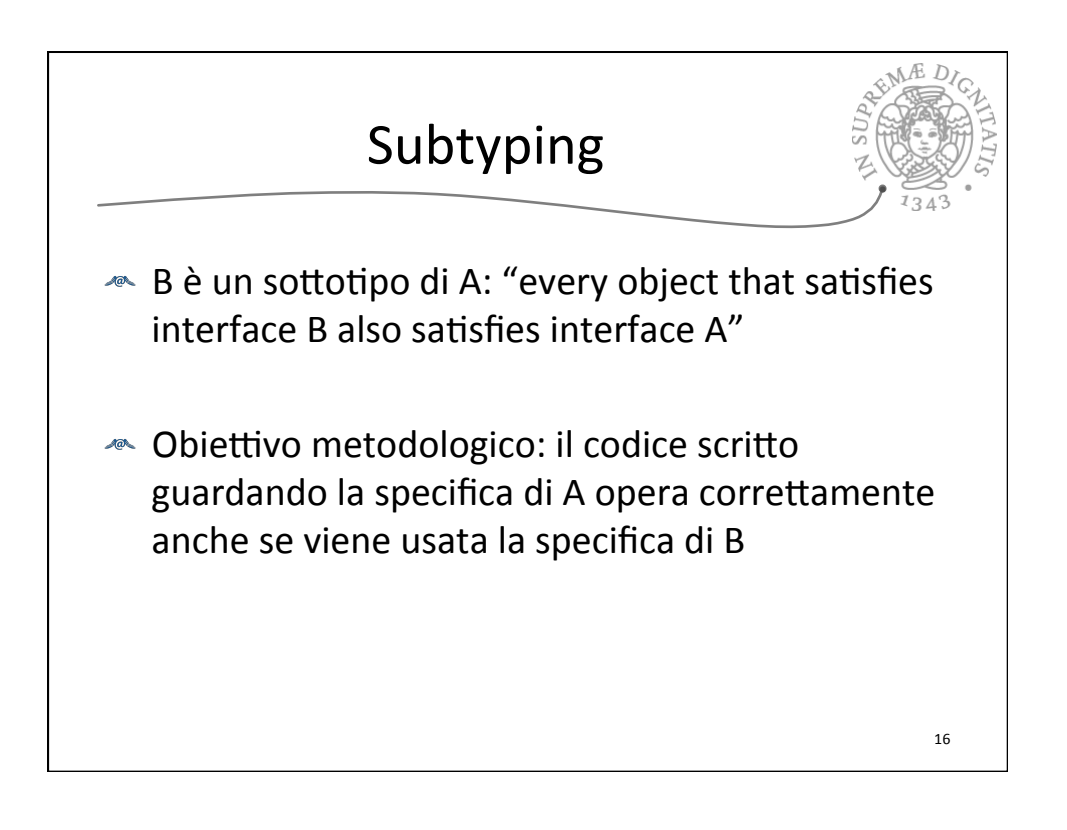

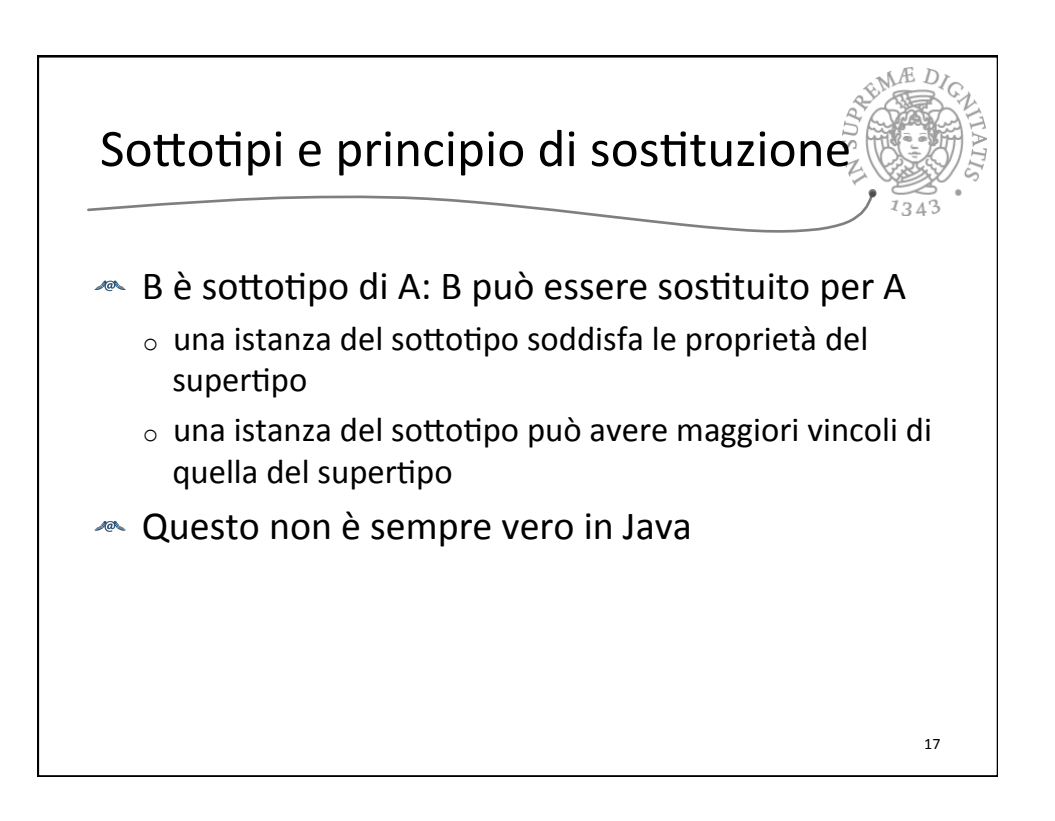

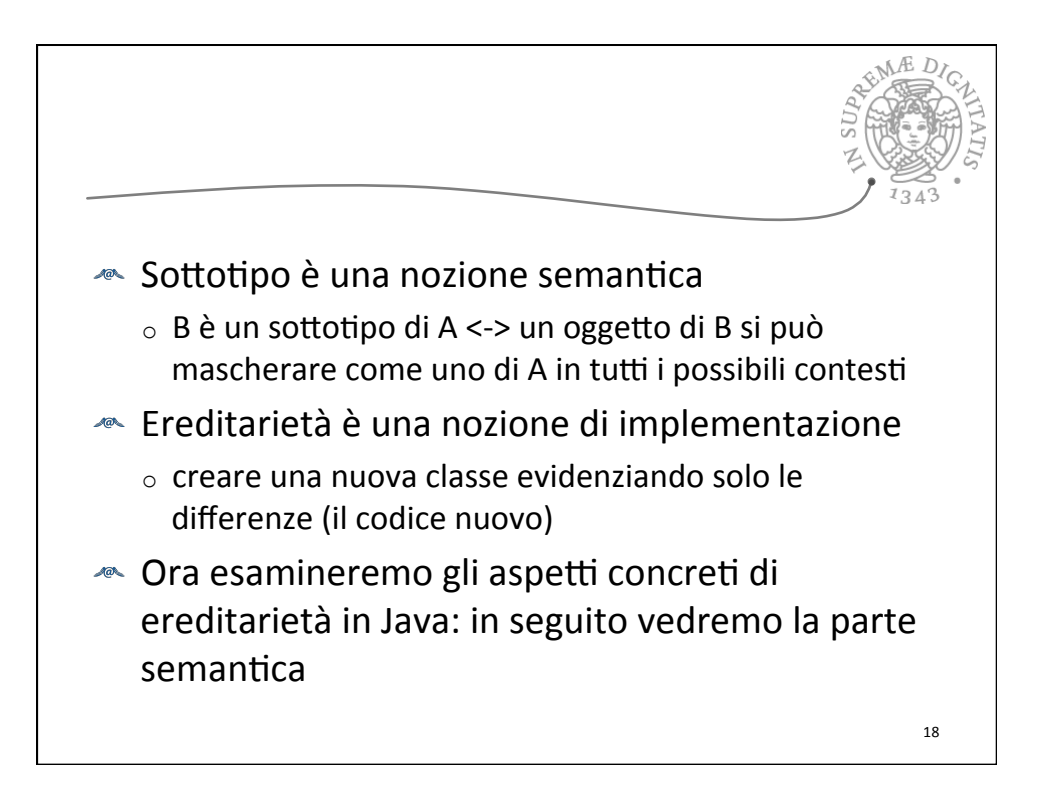

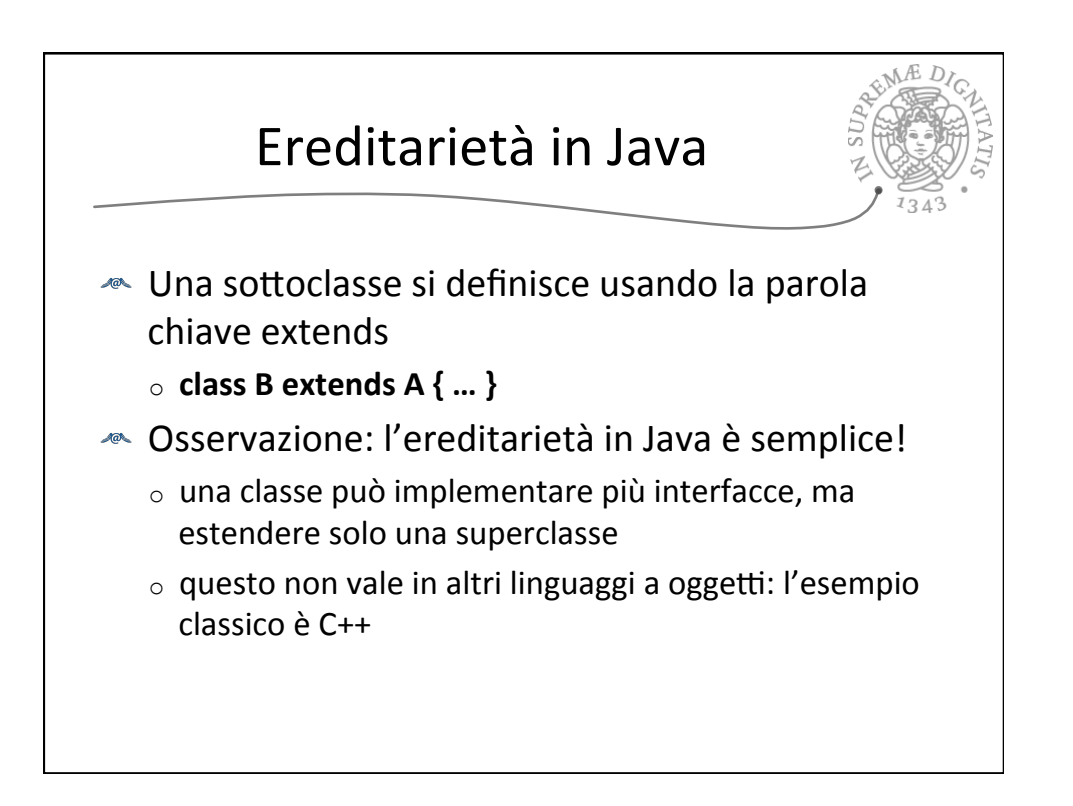

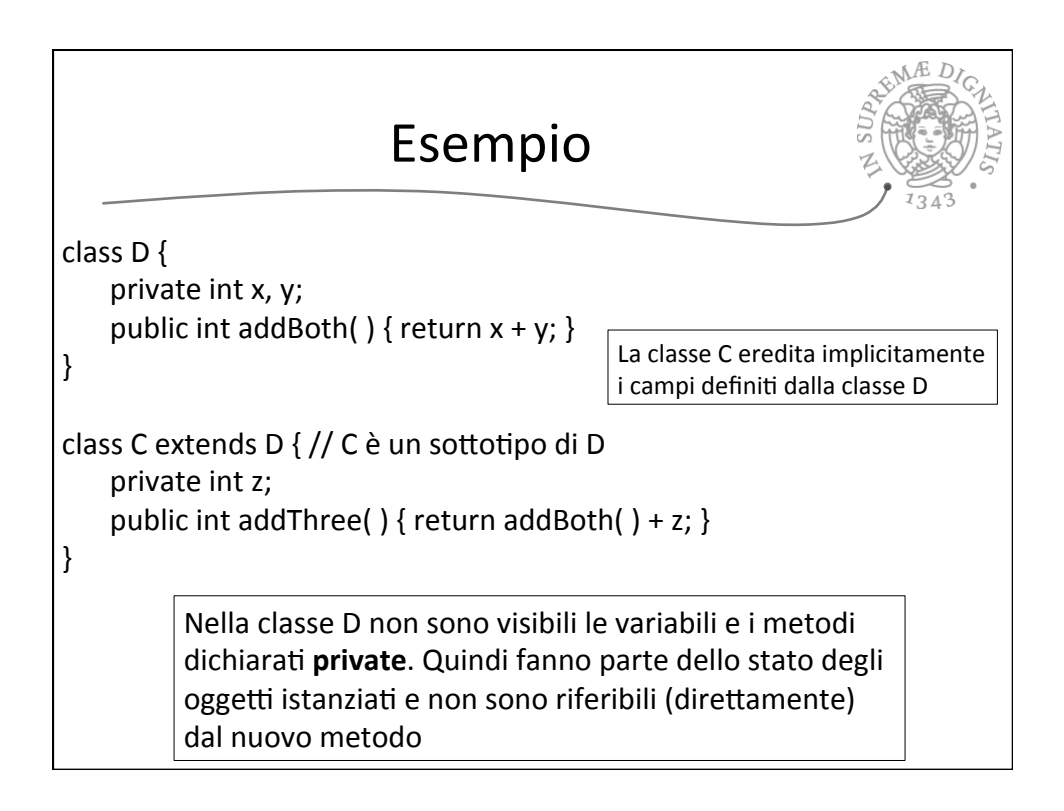

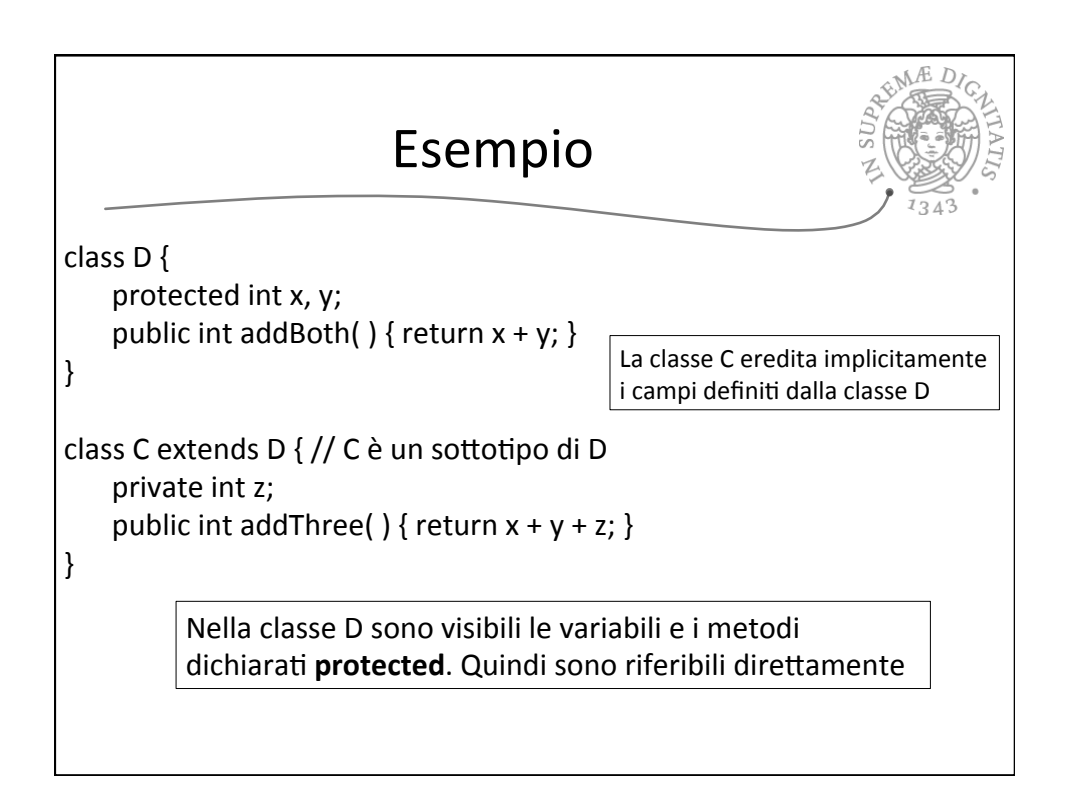

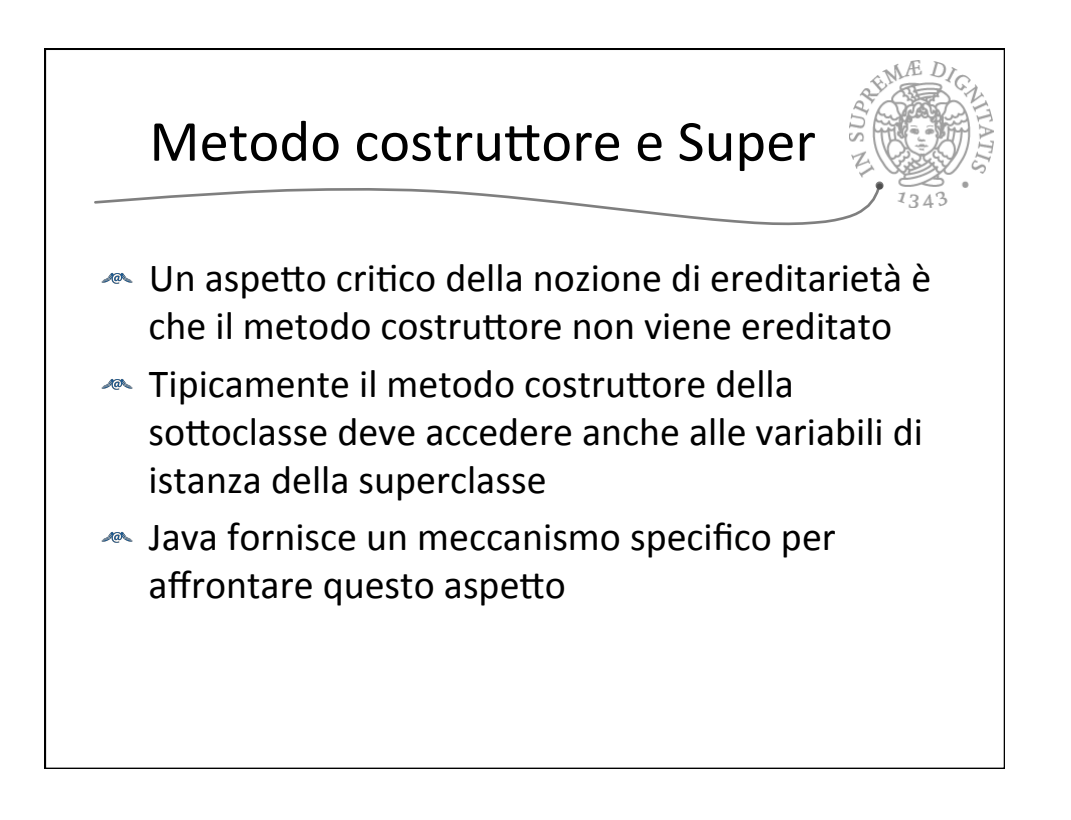

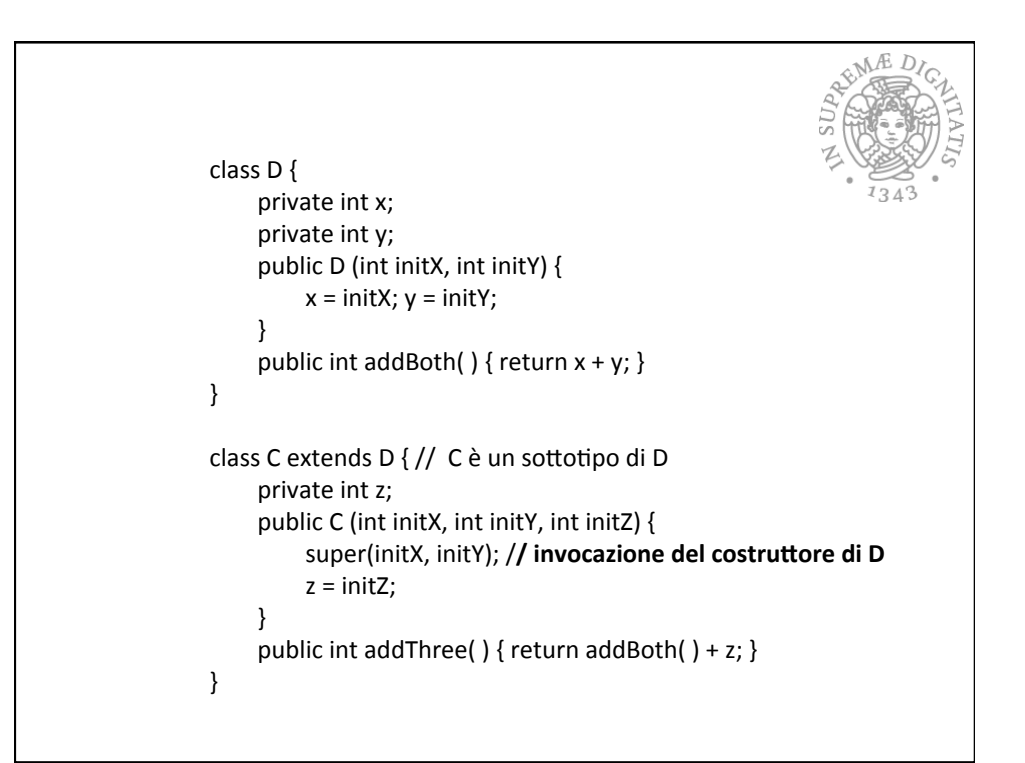

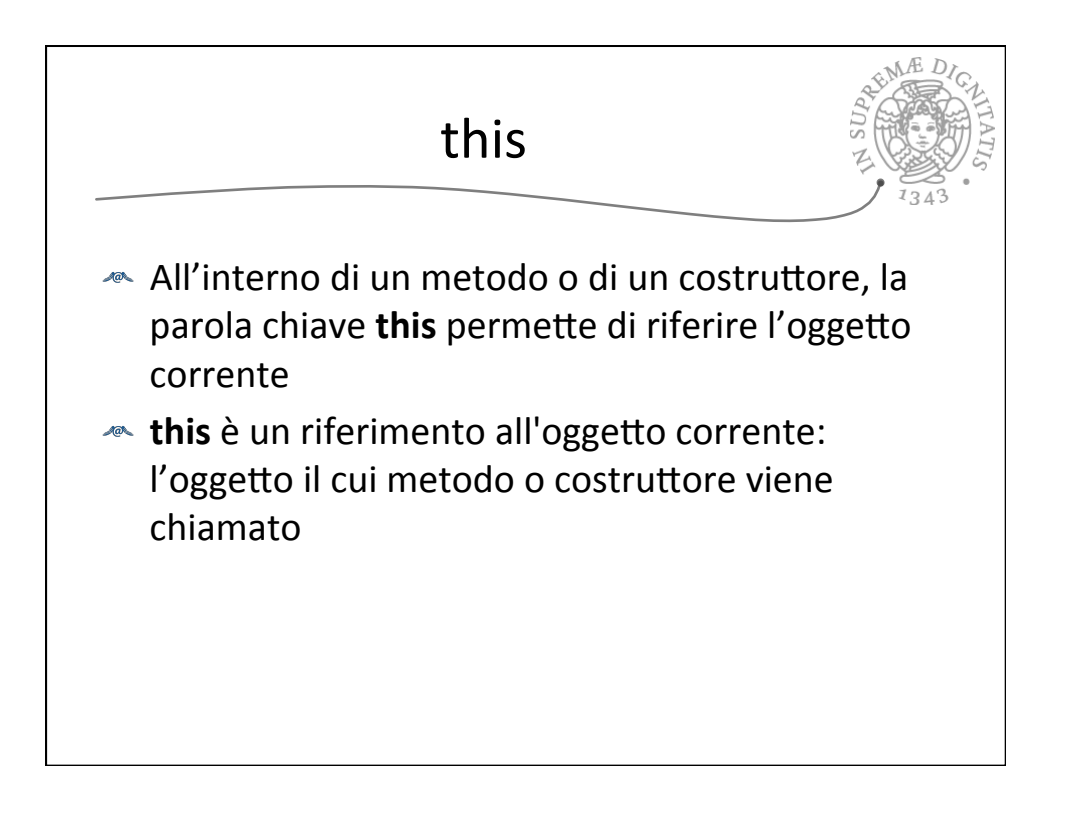

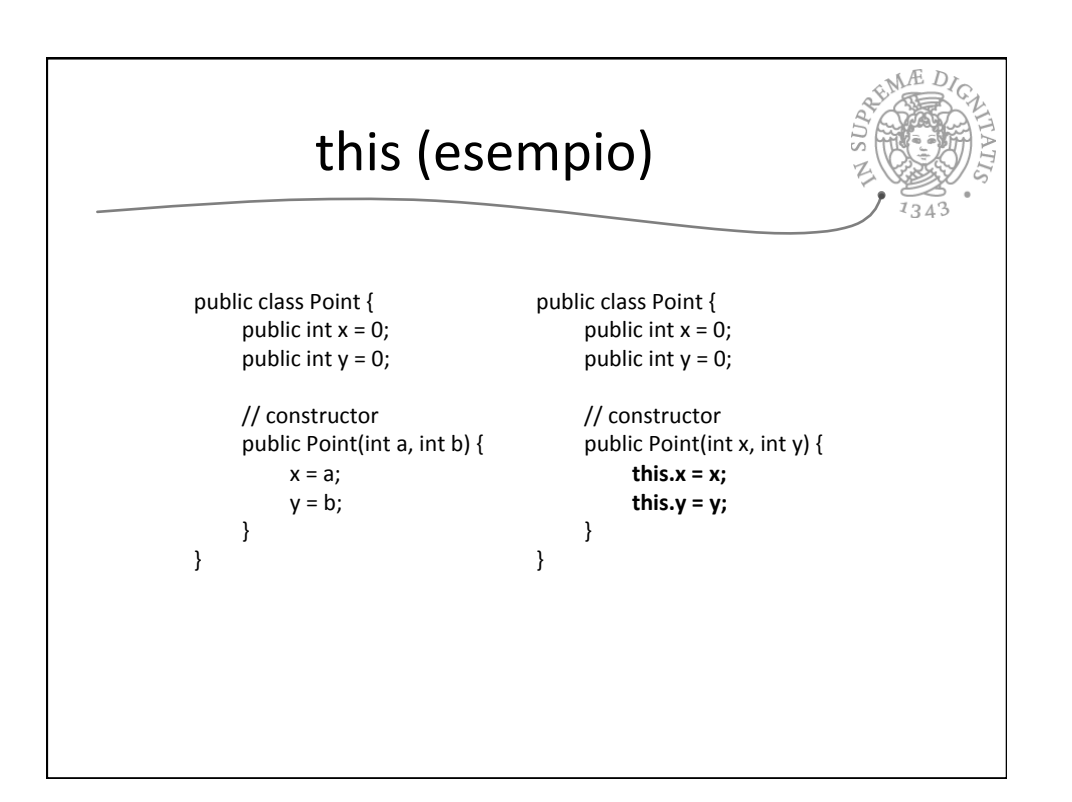

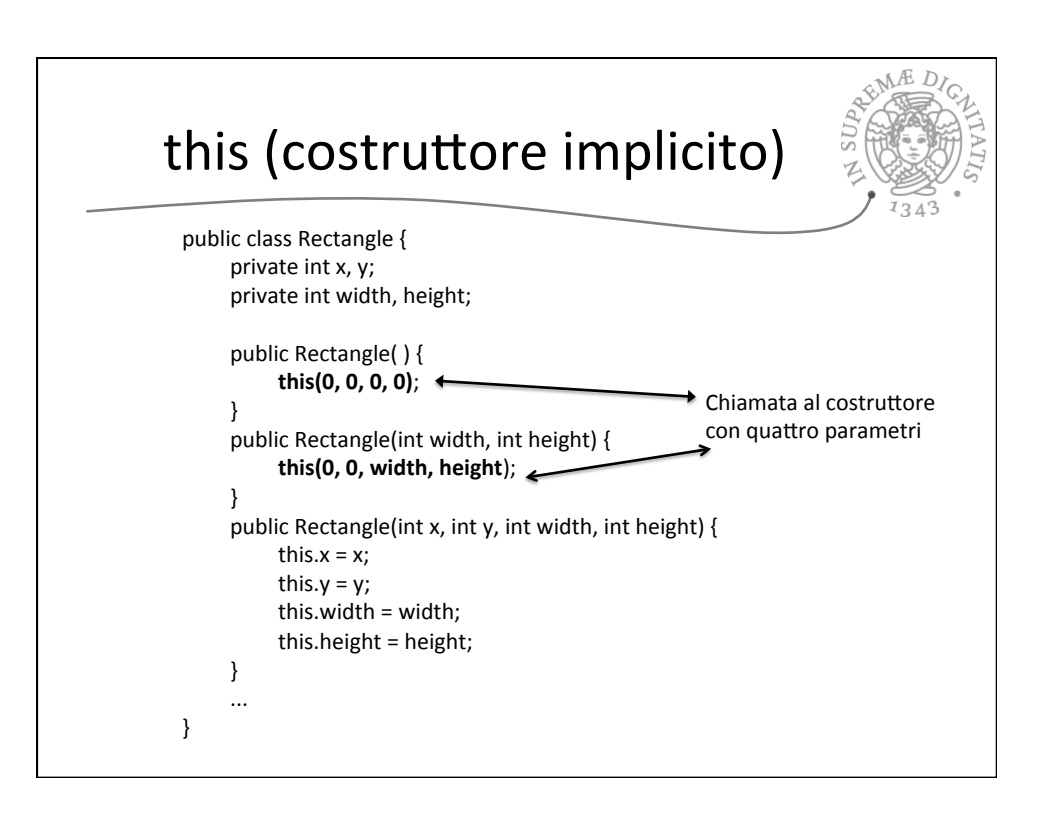

## 29/09/15

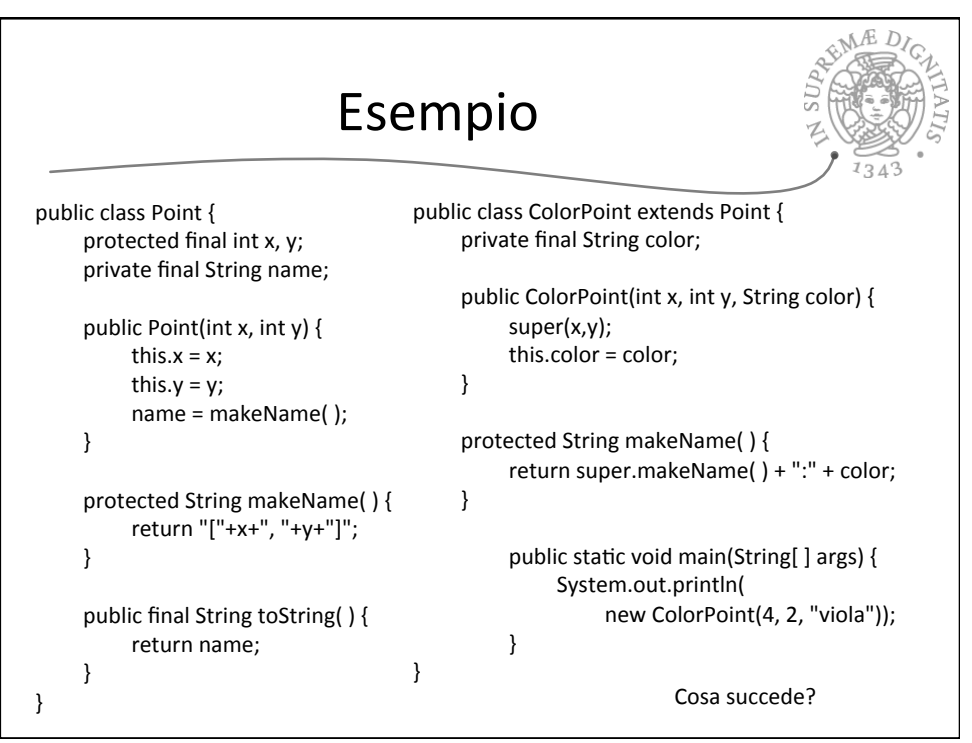

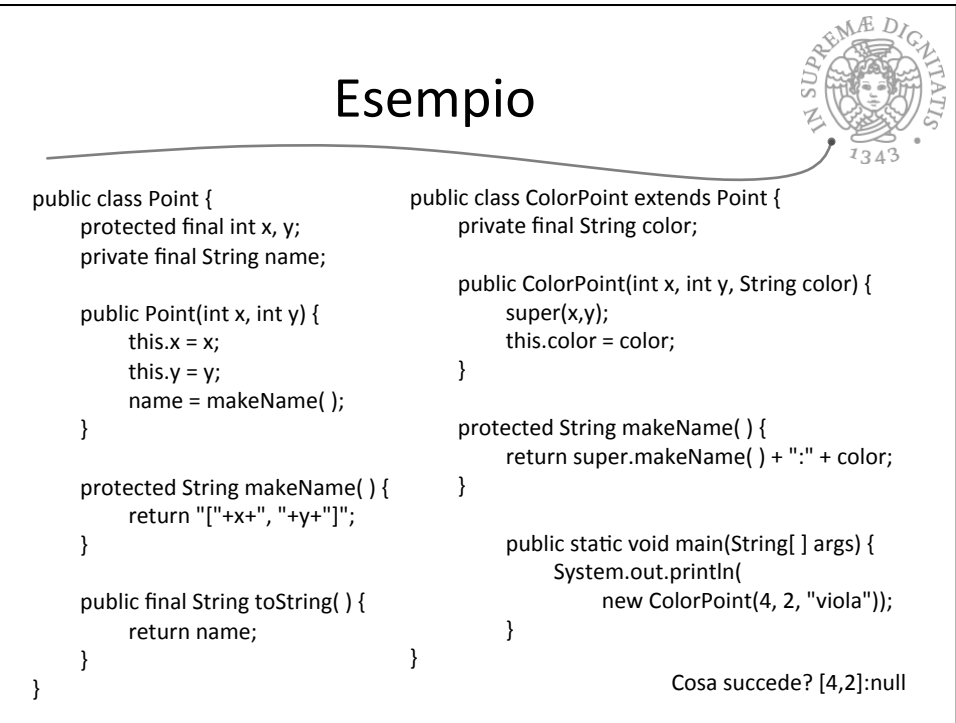

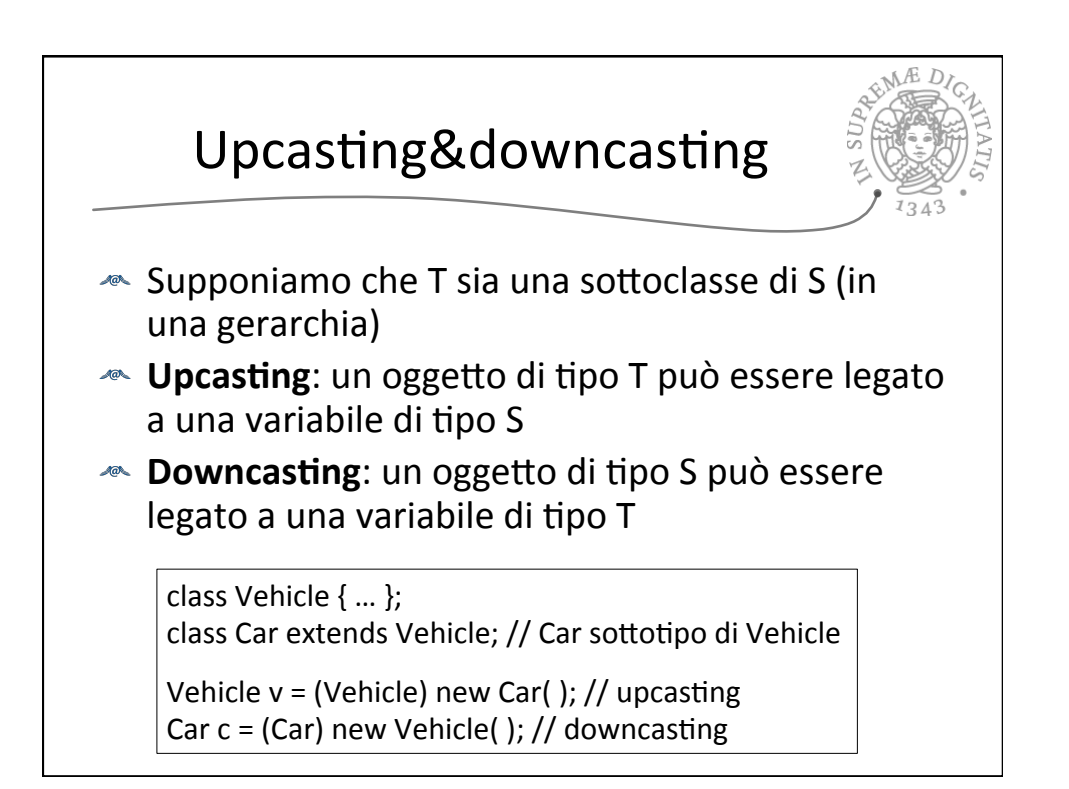

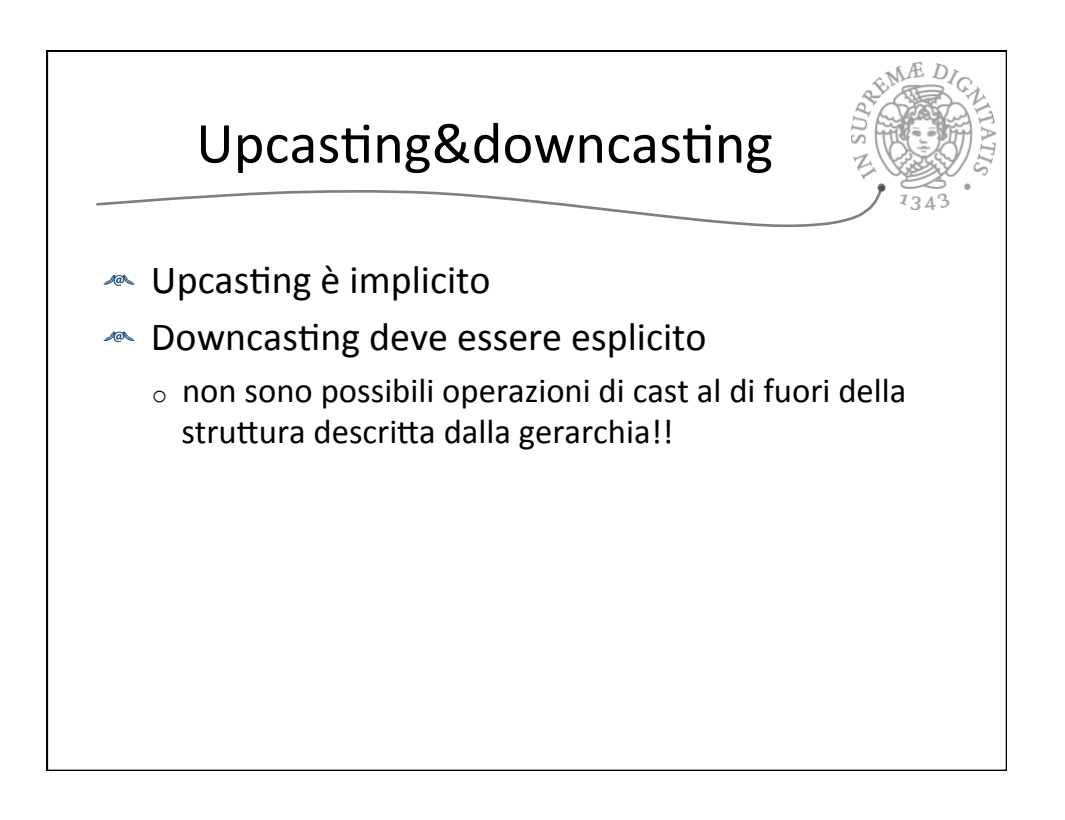

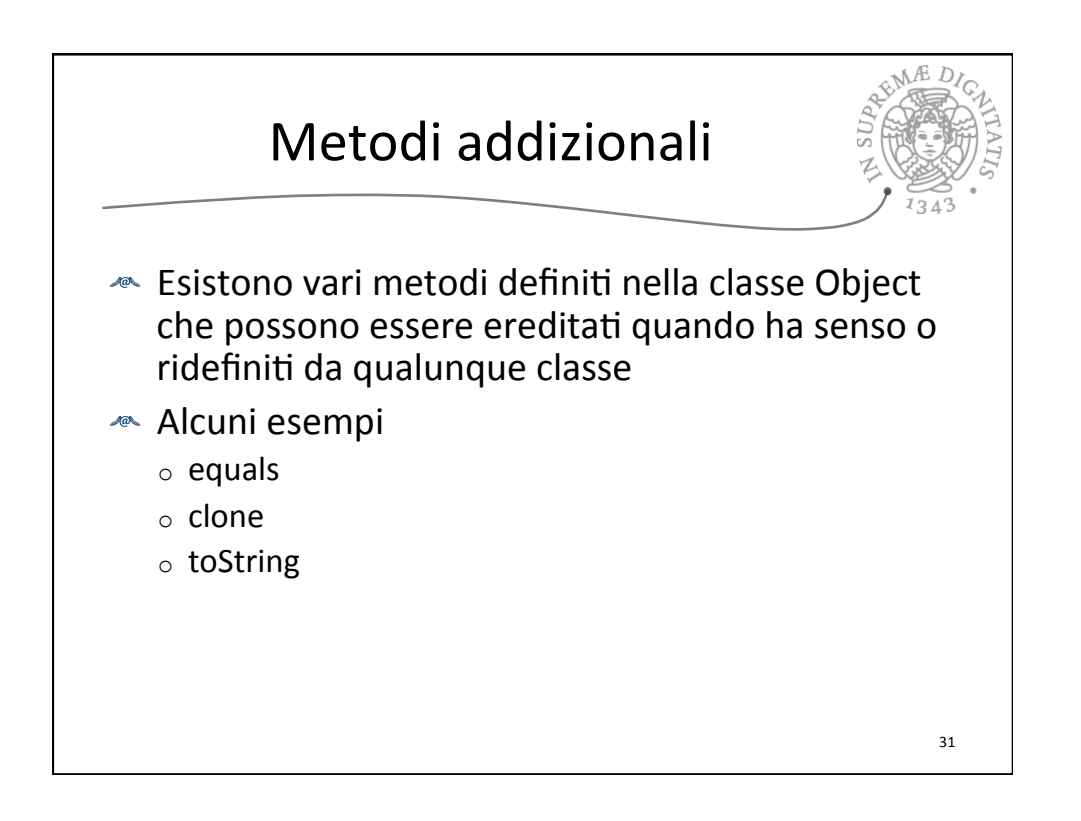

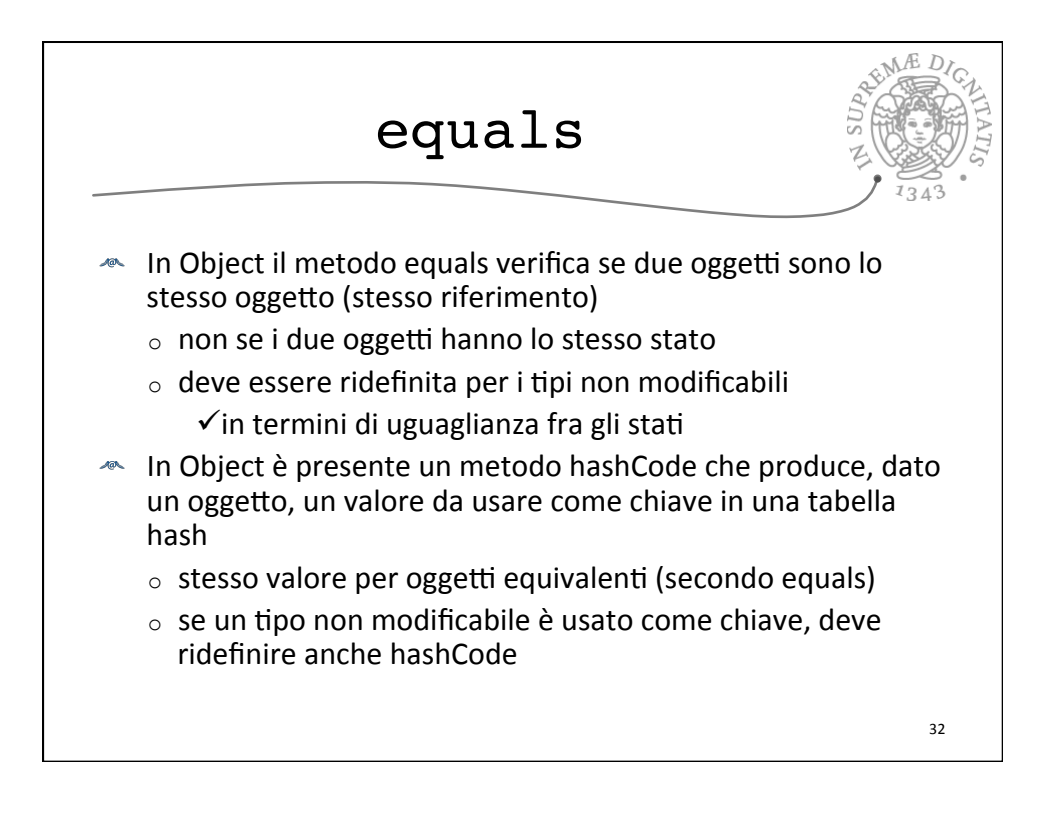

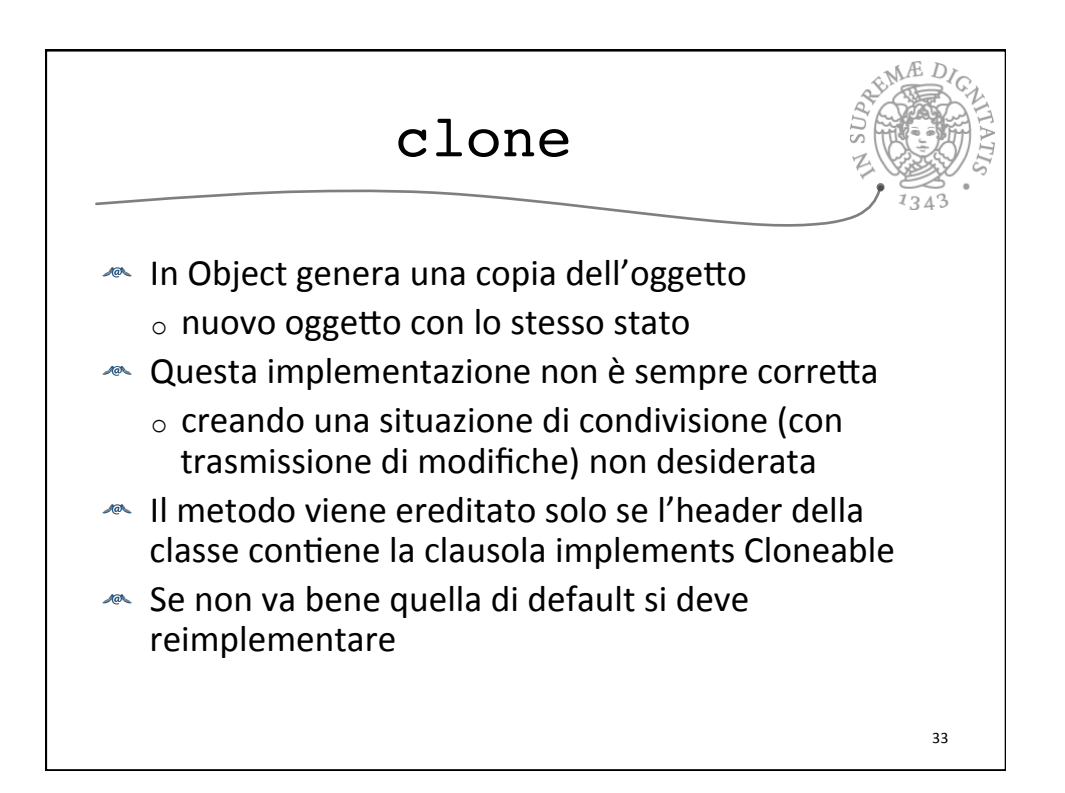

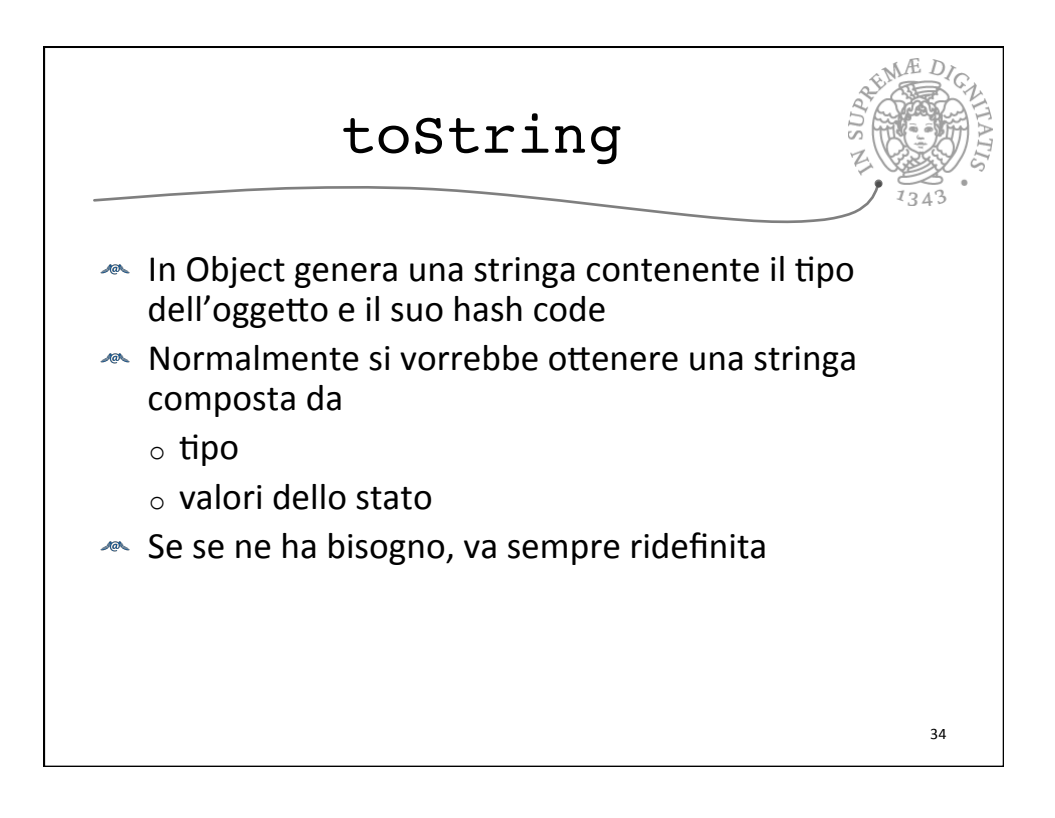

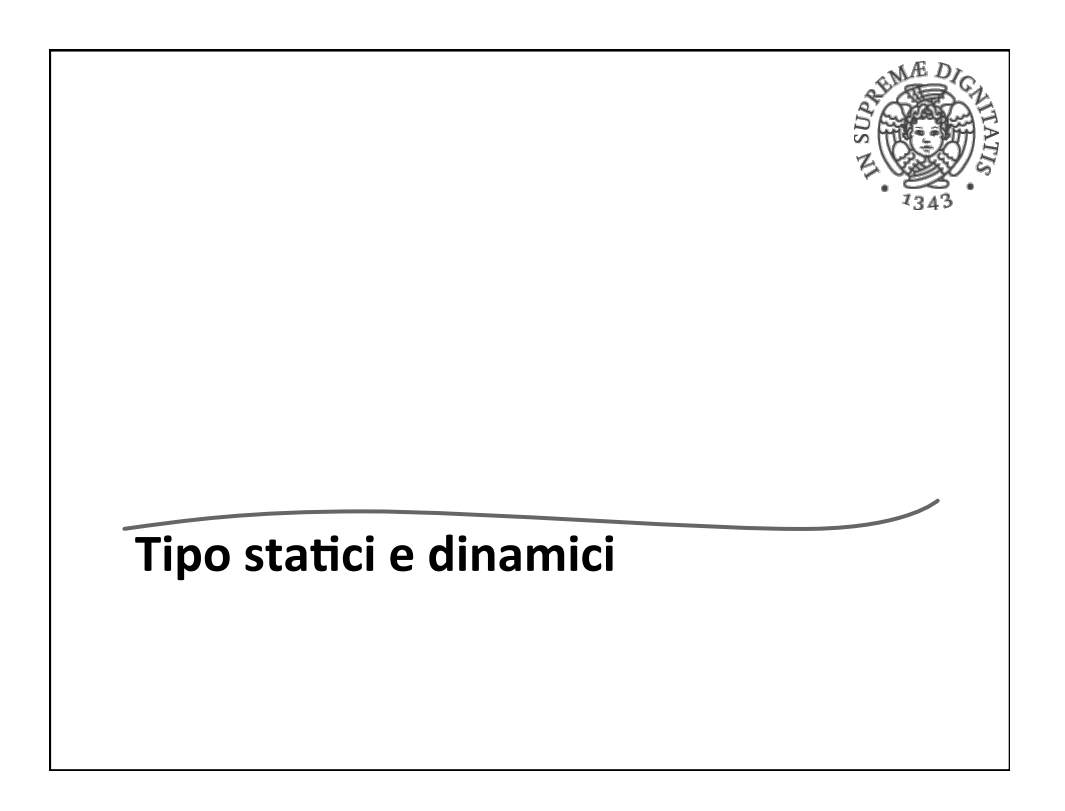

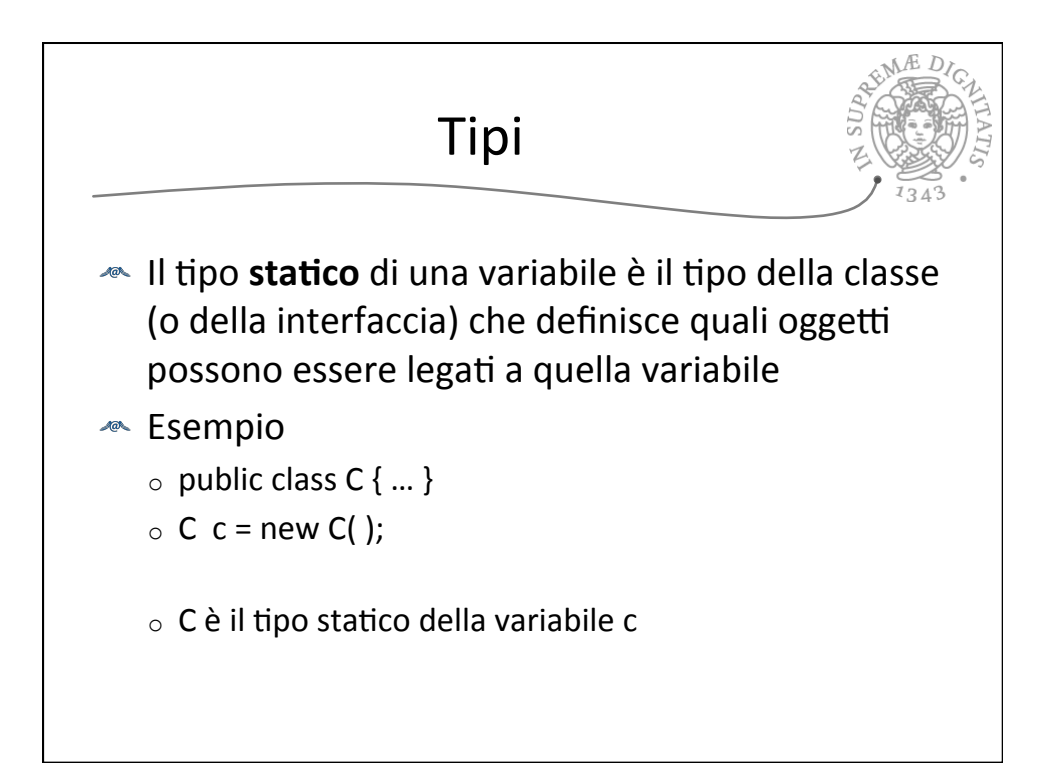

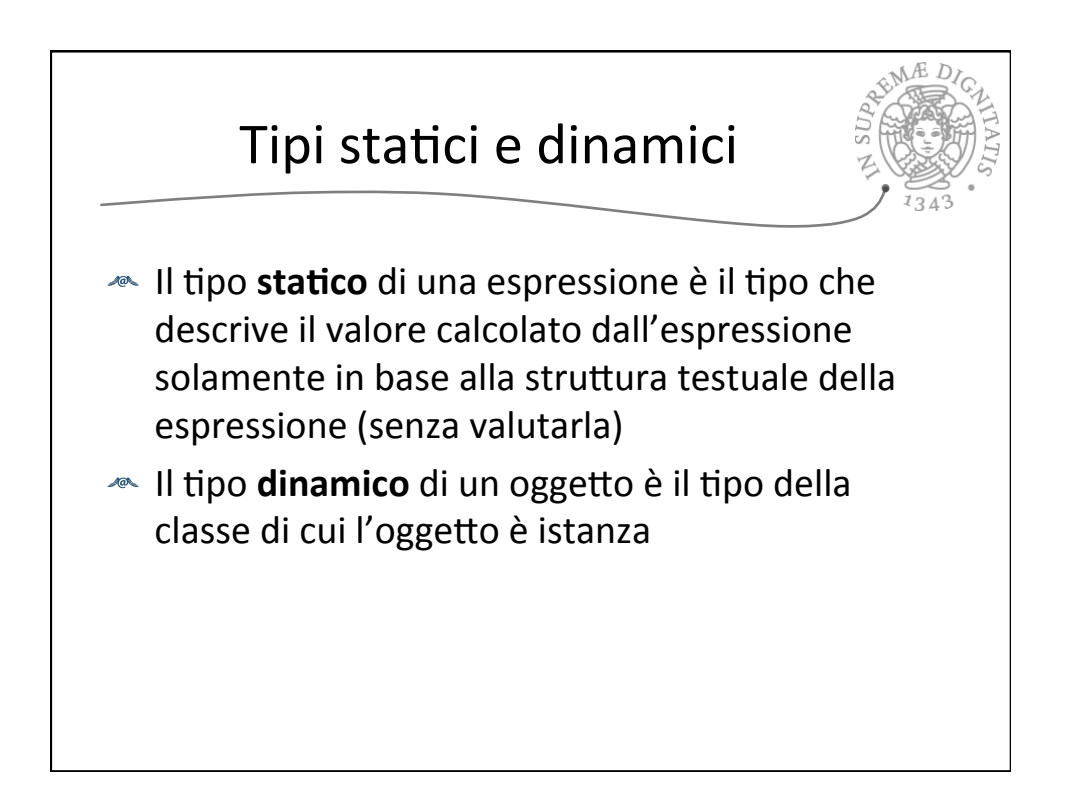

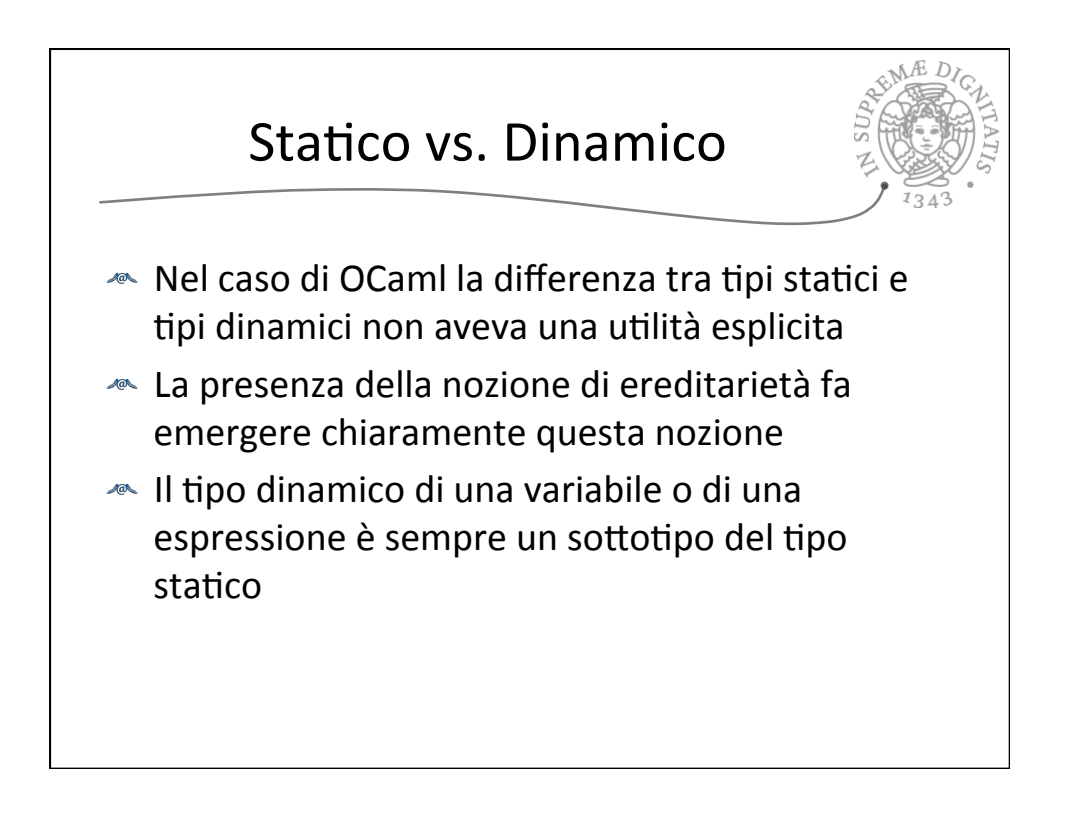

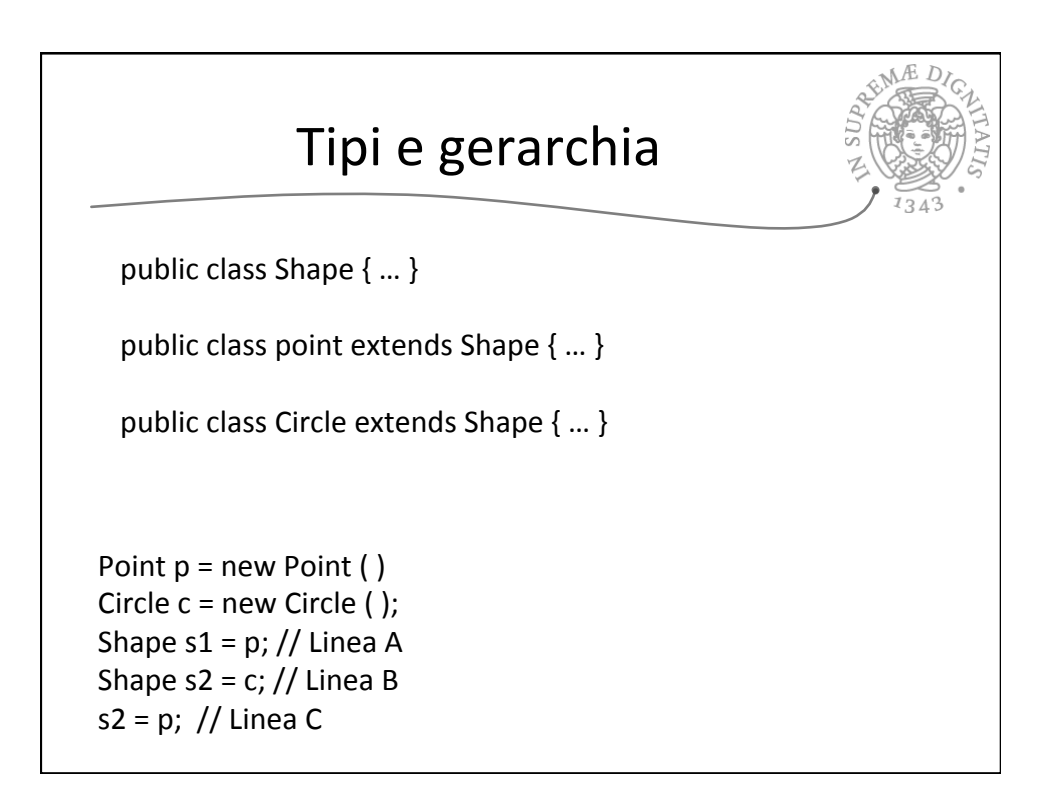

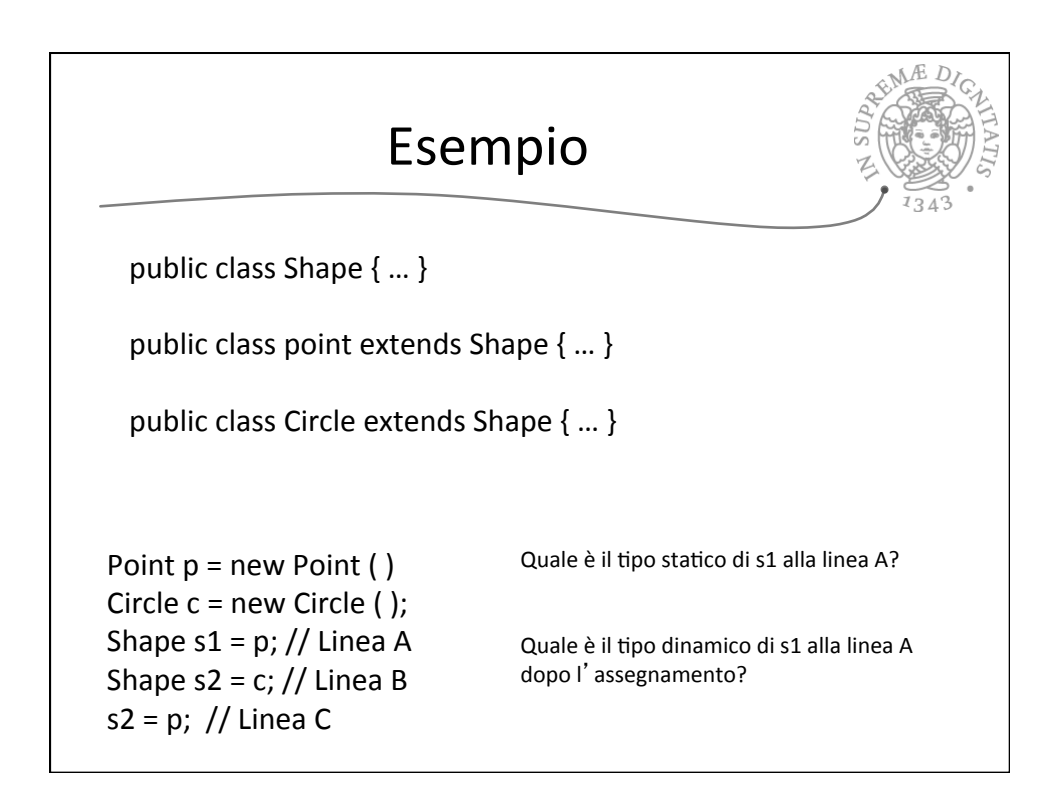

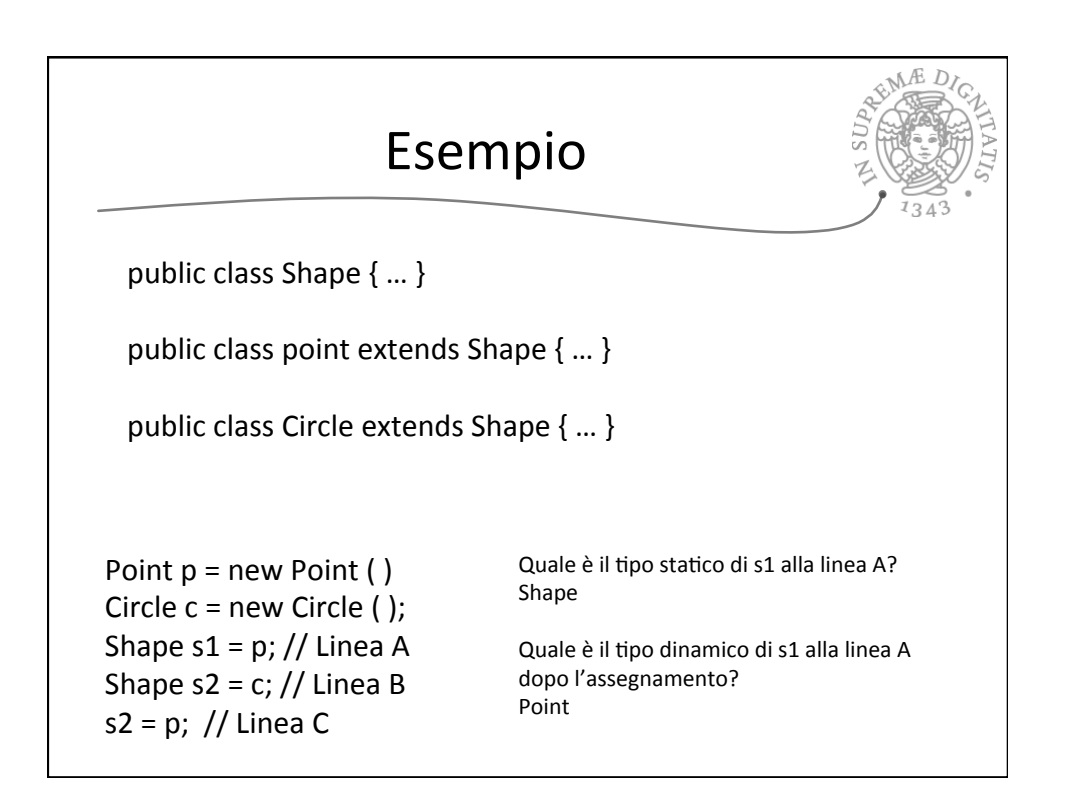

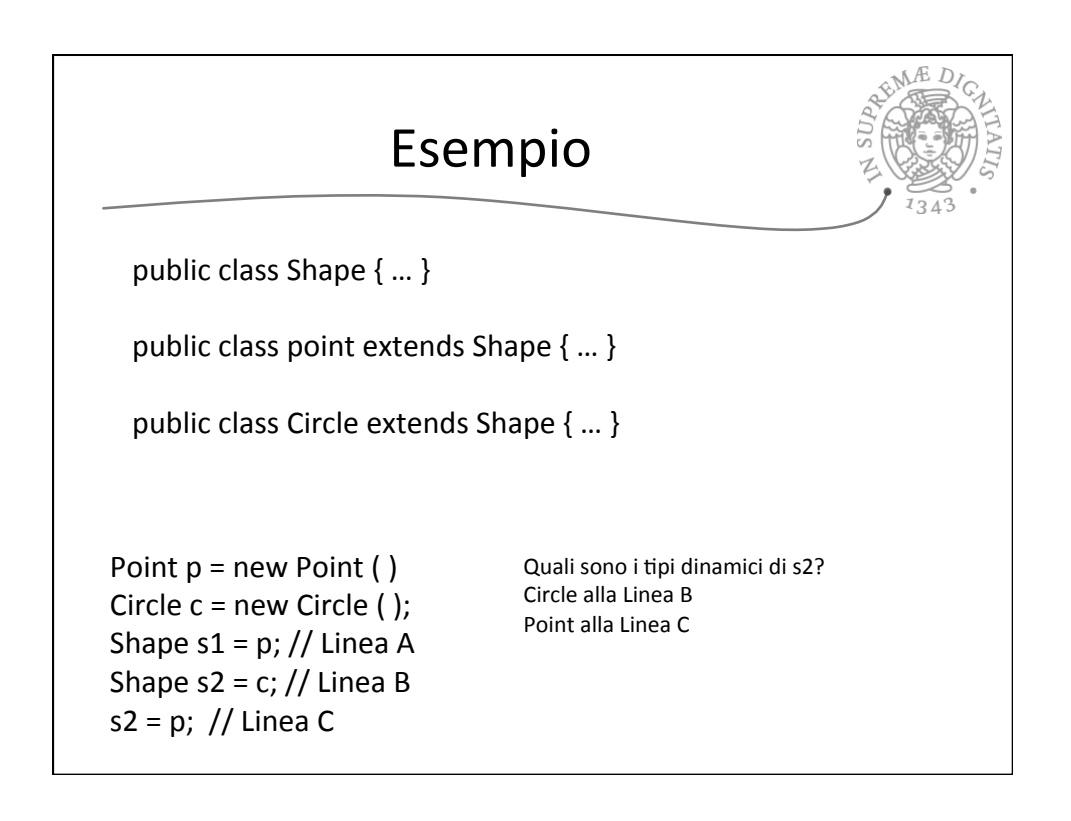

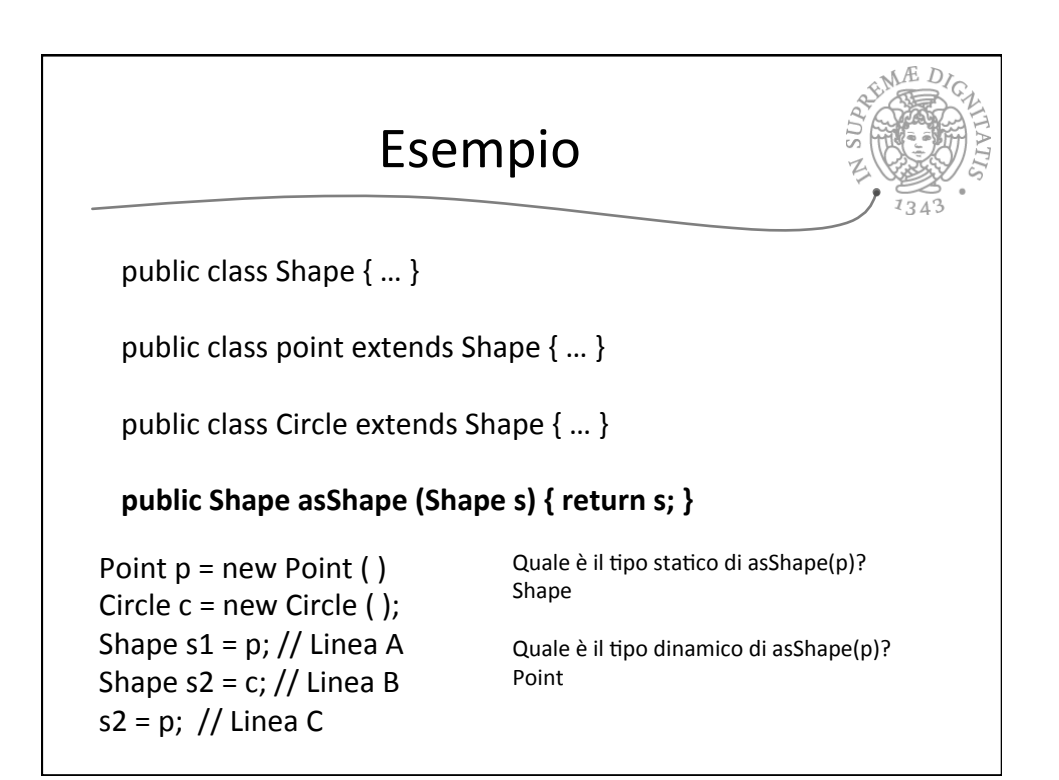

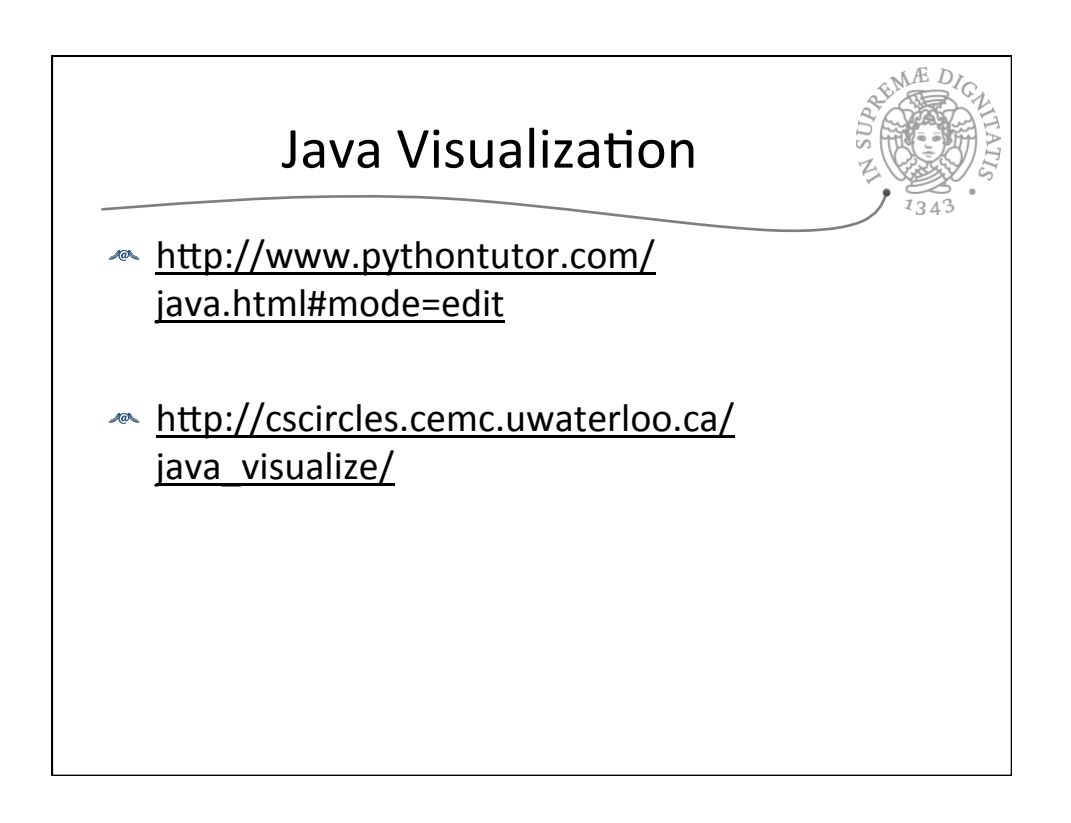